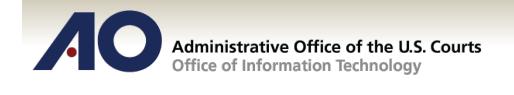

# **CJA eVoucher**

## **Attorney User Manual**

# Release 4.1.2

# January 2015

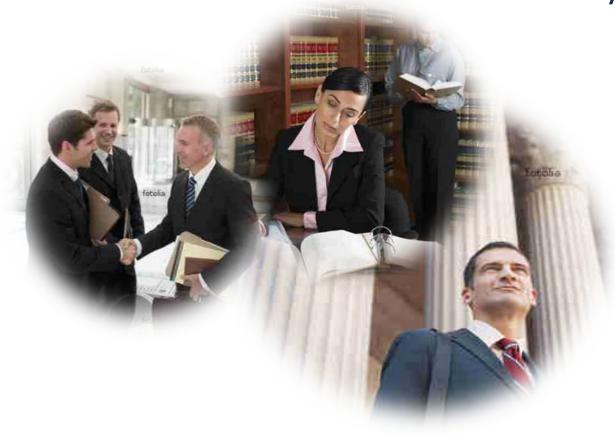

#### Contents

| Introduction                                            | 1  |
|---------------------------------------------------------|----|
| Panel Management                                        | 1  |
| Voucher & Authorization Request Submission              | 1  |
| Browser Compatibility                                   | 1  |
| Court Appointment                                       | 1  |
| Accessing the CJA eVoucher Program                      | 2  |
| Home Page                                               | 3  |
| Navigating in the CJA eVoucher Program                  | 4  |
| Customizing the Home Page                               | 5  |
| My Profile                                              | 7  |
| Changing My Profile Username and Password               | 8  |
| CM/ECF Login                                            | 9  |
| Attorney Info                                           | 10 |
| Billing Info                                            | 11 |
| Continuing Legal Education                              | 12 |
| Appointment's List                                      | 14 |
| View Representation                                     | 15 |
| CJA 20 Voucher Process Overview                         | 16 |
| Creating the CJA 20 Voucher                             | 16 |
| Entering Services                                       |    |
| Entering Expenses                                       | 20 |
| Claim Status                                            | 23 |
| Documents                                               | 24 |
| Signing and Submitting to Court                         | 25 |
| CJA 20 Quick Review Panel                               | 28 |
| Reports and Case Management                             | 29 |
| Defendant Detailed Budget Report                        |    |
| Defendant Summary Report                                | 31 |
| Creating a CJA 21 Voucher                               | 32 |
| Submitting an Authorization Request for Expert Services | 42 |
| Creating an Authorizations for Transcripts (AUTH 24)    | 46 |
| Creating a CJA 24 Voucher                               | 48 |
| Creating a Travel Voucher                               | 52 |
| Creating a CJA 26 Voucher                               | 56 |

### Introduction

The CJA eVoucher System is a web-based solution for submission, monitoring and management of all Criminal Justice ACT (CJA) functions. The eVoucher program will allow for:

- On-line authorization requests by attorneys for service providers
- On-line voucher creation by the attorney acting for the service provider
- On-line voucher review and submission by the attorney
- On-line submission to the court

Unless the court has indicated otherwise, attorneys are generally required to create and submit vouchers for their service providers. The program includes the following modules:

#### **Panel Management**

• Allows attorneys to manage their own account information including password, CM/ECF validation, attorney and billing addresses, phone, firm associations, and up to three email addresses. The Continuing Legal Education feature has been activated for your use.

#### **Voucher & Authorization Request Submission**

- Authorization requests by attorneys for expert services.
- Requests by attorneys for interim payment **must be done** at the beginning of the case.
- Upload supporting documents to vouchers or authorization requests.
- Reports for attorneys to take an active part in monitoring costs.
- Automatic e-mail notification to attorney of approval or rejection of vouchers and authorization requests.

#### **Browser Compatibility**

- Windows: Internet Explorer 8 or newer are approved.
- Apple Macintosh: Safari 5.1 or newer is approved.
- Apple Mobile: Safari is approved (with limitations).
- Chrome, Firefox and other browsers may not be used with CJA.

### **Court Appointment**

When an appointment is made, an email will automatically be generated by the program, and sent to the appointed attorney. The email will confirm the appointment and provide a link to the CJA eVoucher program.

### Accessing the CJA eVoucher Program

Access eVoucher at this link https://circ05-evapp.ada.dcn/CJA\_mss\_prod/CJAeVoucher/LogOn.aspx. It is suggested that you bookmark it for easier access.

Log in using your Username and Password you were provided, and click Log In

|                                                                                                    | /OUCher<br>Management System |
|----------------------------------------------------------------------------------------------------|------------------------------|
| USER LOGIN Southern<br>District of Mississippi<br>Production CJA 4.1.2                                                                                                    |                              |
| Existing user? Please log in. Username: Password: Log In                                                                                                    |                              |
| Forgot your login?                                                                                                    |                              |
| <b>Notice:</b> This is a Restricted Web Site for Official Court<br>Business only. Unauthorized entry is prohibited and<br>subject to discipline by the Court and/or prosecution<br>under Title 18 of the U.S. Code. All activities and access<br>attempts are logged. |                              |

If you forget your username or password, click the **Forgot your login?** hyperlink. Enter your Username or Email address, and click Recover Logon to retrieve your information.

| Username: |  | and/or  |  |
|-----------|--|---------|--|
| Email:    |  | undy of |  |

### **Home Page**

Your home page provides access to all of your appointments and vouchers. Security has been put into place that prohibits you from viewing information for any other attorney. Likewise, no-one else will have access to your information.

|                                                                | Help logout                                                                                       |                       |                       |                                             |                                                                                                    | Welcome Andrew Anders (Atb                                                                                                    |
|----------------------------------------------------------------|---------------------------------------------------------------------------------------------------|-----------------------|-----------------------|---------------------------------------------|----------------------------------------------------------------------------------------------------|----------------------------------------------------------------------------------------------------|
|                                                                |                                                                                                   |                       |                       |                                             |                                                                                                    | . A construction of the series of the series |
|                                                                | Welcome Andrew Anders                                                                             | rs: My Profile        |                       |                                             |                                                                                                    |                                                                                                    |
|                                                                | My Appointments                                                                                   | ts: View              |                       |                                             |                                                                                                    |                                                                                                    |
| ATTORNE                                                        | Search Existing Appointments                                                                      | ts: Search            |                       |                                             |                                                                                                    |                                                                                                    |
|                                                                | 1                                                                                                 | 1.117.01              |                       |                                             |                                                                                                    |                                                                                                    |
| ctive Documents                                                |                                                                                                   |                       |                       | E My Proposed Assignments                   |                                                                                                    |                                                                                                    |
| p by a particular Header, drag the column to t                 | 🖬 🖪 My Active Do                                                                                  | cuments               | Search:               | Appointments                                | 🗏 My Proposed As                                                                                                    | signments                                                                                                    |
| e                                                              |                                                                                                   |                       | Status                | Case: 1:14-CR-08807-AA                      | Detengang Patricia Deiga                                                                                                    | 00                                                                                                    |
| 4-CR-08805-AA-                                                 | Jebediah Branson (# 1)<br>Claimed Amount: 0.00                                                    | CJA-20                | Voucher Entry<br>Edit | Defendant #: 1<br>Case Title: USA v Delgado | Representation Type: Crimina<br>Order Type:                                                                                                    | Case                                                                                                    |
| 04/02/2014                                                     |                                                                                                   | Andrew Anders         |                       | Attorney:                                   | Order Date:<br>Pres. Judge: Albert Albertson                                                                                                    |                                                                                                    |
| CR-08805-AA-                                                   | Jebediah Branson (# 1)<br>Claimed Amount: 0.00                                                    | AUTH-24               | Voucher Entry<br>Edt  |                                             | Adm./Mag Judge:                                                                                                    |                                                                                                    |
| 01/01/1901                                                     |                                                                                                   |                       | 10 mil                | 1                                           |                                                                                                    | Page 1 of 1 (1 iten                                                                                                    |
|                                                                |                                                                                                   |                       | Page 1 of 1 (2 items) | (*************************************      |                                                                                                    |                                                                                                    |
|                                                                |                                                                                                   |                       |                       | Hy Submitted Documents                      | 📰 📕 My Submitted D                                                                                                    | ocuments                                                                                                    |
| intments' List                                                 | Contraction of the second                                                                         | and the second second |                       | To group by a particular Header, drag the o | aler Brity Submittee D                                                                                                    |                                                                                                    |
| ointments                                                      | E Appointme                                                                                       | ents' List            |                       | Case<br>1:14-CR-08805-AA-                   | Jebediah Branson (# 1)                                                                                                    | AUTH Submitted to Court                                                                                                    |
| e: 1:14-CR-08805-AA<br>fendant #: 1                            | Representation Type: Crit                                                                         | riminal Case          | _                     | Start: 04/02/2014<br>End: 01/01/1900        | Claimed Amount: 1,000.00                                                                                                    | Chemist, Toxicologist                                                                                                    |
| endant +: 1<br>e Title: USA v. Branson<br>ornev: Andrew Anders | Order Type: Appointing C<br>Order Date: 03/03/14                                                  |                       |                       | 0.0101/0100                                 |                                                                                                    |                                                                                                    |
| orney: Andrew Anders                                           | Pres. Judge: Albert Albert<br>Adm./Mag Judge:                                                     | rtson                 |                       | 1                                           |                                                                                                    | Page 1 of 1 (1 ite                                                                                                    |
| ze: 1:14-CR-08806-88                                           | Defendant: Thomas W<br>Representation Type: Crit                                                  |                       |                       | F My Service Provider's Documents           |                                                                                                    |                                                                                                    |
| endant #: 1<br>e Title: USA v. Watson                          | Order Type: Appointing C<br>Order Date: 03/03/14                                                  |                       |                       | To group by a particular Header, drag the o | 🖛 🖃 My Service Prov                                                                                                    | iday's Desumants                                                                                                    |
| orney: Andrew Anders                                           | Pres. Judge: Barney Ball<br>Adm./Mag.Judge:                                                       | Ľ.                    |                       |                                             | efende                                                                                                    | nuers bocuments                                                                                                    |
| e: 1:14-CR-08808-AA                                            | Defendant: Thomas H                                                                               |                       |                       | 0                                           | No rows have been recorded on the datab                                                                                                    | 150                                                                                                    |
| endant #: 1<br>e Title: USA v Howell                           | Representation Type: Crit<br>Order Type: Appointing C                                             |                       |                       |                                             |                                                                                                    | No d                                                                                                    |
| orney: Andrew Anders                                           | Order Date: 03/03/14<br>Pres. Judge: Albert Albert                                                | rtson                 |                       | L                                           |                                                                                                    |                                                                                                    |
| N 2127471271                                                   | Adm.,Mag Judge:<br>Defendant: Al Perez                                                            |                       |                       | Closed Documents                            | And the second second s | and the second second se                                                                                                    |
| endent #: 1                                                    | Representation Type: Crit                                                                         |                       |                       | To group by a particular Header, drag the o | 📼 🗉 Closed Docume                                                                                                    | ents Search:                                                                                                    |
| ie Title: USA v. Perez<br>orney: Andrew Anders                 | Order Date: 03/03/14<br>Pres, Judge: Albert Albert                                                |                       |                       | Case D                                      | efendan                                                                                                    | Status                                                                                                    |
|                                                                | Adm./Mag Judge:                                                                                   |                       |                       |                                             | No rows have been recorded on the datab                                                                                                    | 150                                                                                                    |
|                                                                | Defendant: Eddie Izza<br>Representation Type: Crit                                                | riminal Case          |                       |                                             |                                                                                                    | No di                                                                                                    |
| se: 1:13-CR-08866-AA<br>fendant #: 1                           |                                                                                                   | Counsel               |                       | C.                                          |                                                                                                    |                                                                                                    |
| endant #: 1<br>e Title: USA v Izzard                           | Order Type: Appointing C<br>Order Date: 08/01/13                                                  |                       |                       |                                             |                                                                                                    |                                                                                                    |
| endant #: 1                                                    | Order Type: Appointing C<br>Order Date: 08/01/13<br>Pres. Judge: Albert Albert<br>Adm./Mag Judge: | rtson                 |                       |                                             |                                                                                                    |                                                                                                    |

| Folder Descriptions                |                                                                                                    |
|------------------------------------|----------------------------------------------------------------------------------------------------|
| My Active Documents                | Contains documents that you are currently working on or have been submitted to you by an expert service provider. These documents are waiting for action by you.                                                                                                    |
| Appointments' List                 | Quick reference to all your appointments/cases.                                                                                                    |
| My Proposed<br>Assignments         | Cases will appear in this folder if an appointment has been proposed to you and you have not accepted or rejected the appointment. Not applicable for our court.                                                                                                    |
| My Submitted<br>Documents          | Contains vouchers for yourself, or for your service provider, which have been<br>submitted to the court for payment. Documents submitted to the court requesting<br>expert services or interim payments will also appear in this folder.                                                                                                |
| My Service Provider's<br>Documents | <ul> <li>Contains all the vouchers for your service providers.</li> <li>This will include: <ul> <li>Vouchers in progress by the experts</li> <li>Vouchers submitted to the attorney for approval and submission to the court</li> <li>Vouchers signed off by the attorney and submitted to the court for payment</li> </ul> </li> </ul> |
| Closed Documents                   | Contains documents that have been paid or have been approved by the court.<br>Closed documents will only be displayed for open cases. When the appointment is<br>completed, the closed documents will no longer be displayed on your homepage. They<br>are still accessible through the appointment page.                               |

### Navigating in the CJA eVoucher Program

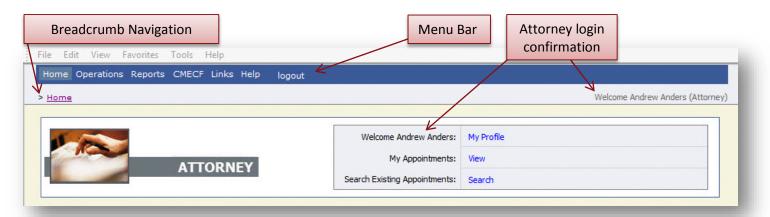

| Menu Bar Items |                                                                                                    |  |  |
|----------------|----------------------------------------------------------------------------------------------------|--|--|
| Home           | The eVoucher home page.                                                                                                  |  |  |
| Operations     | Allows you to search for specific appointments.                                                                          |  |  |
| Reports        | Selected reports you may run on your appointments.                                                                       |  |  |
| CMECF          | Allows you to query the CM/ECF database, if enabled by your court.                                                       |  |  |
| Links          | Hyperlinks to CJA resources: forms, guides, publications, etc.                                                           |  |  |
| Help           | <ul> <li>Provides:</li> <li>Another link to your Profile</li> <li>"Contact Us" e-mail</li> <li>Privacy Notice</li> </ul> |  |  |
| Logout         | Logs user off the eVoucher program.                                                                                      |  |  |

#### Note:

The Search option is not a valid link. A Pop up will indicate that you have been redirected.

🥸 You don't have access to the requested page. The system has redirected you here.

### **Customizing the Home Page**

Customizing your home page allows you to alter the manner in which your information is displayed in the folders.

**Expanding/Collapsing Folders:** Click the plus sign 🔟 to expand a folder. Click the minus sign 🔲 to collapse a folder.

#### **Moving Folders**

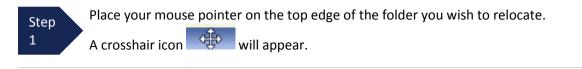

Step 2

Drag the folder to the new location and release the mouse.

Sorting: Click the column heading (e.g., Case, Description, Type) to sort in either ascending or descending order.

#### **Resizing of Column**

Step 1

Step

2

Along the folder headings (e.g. case, defendant, type, etc.), move your cursor to the line between the columns until a double arrow  $\iff$  appears.

Drag the line in the desired direction to enlarge or reduce the column size.

#### Note:

The folder size does not increase; therefore, some columns may move off the screen.

#### **Customizing the Home Page (continued)**

**Group by Column Heading:** You may sort all the information within a folder by grouping documents by the column heading. All folders displaying the "Group Header bar" may be sorted in this manner.

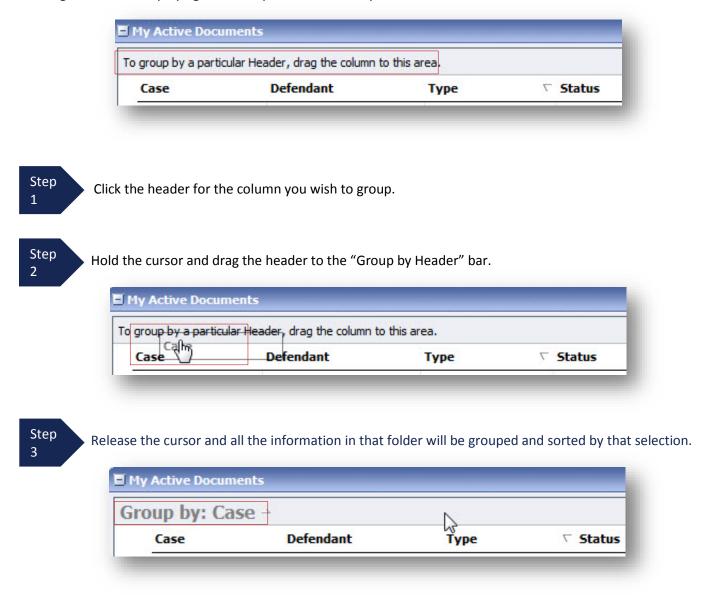

### **My Profile**

In the My Profile section, the attorney may:

- Change password (Login Info section.)
- Edit contact information, phone, e-mail, physical address (Attorney Info section.)
- Update SSN or EIN numbers and any firm affiliation (Billing Info section.)
- Document any CLE attendance (Continuing Legal Education section.)
- Holding Period is not available for our court.

Click the My Profile link from either the Home screen or the Help menu bar to open the "My Profile" page.

| Home Operations Reports CMECF Links Help logout |                               |                                  |
|-------------------------------------------------|-------------------------------|----------------------------------|
| > <u>Home</u> My Profile Contact Us             |                               | Welcome Andrew Anders (Attorney) |
| Privacy                                         | F                             |                                  |
| 1 - mar                                         | Welcome Andrew Anders:        | My Profile                       |
| ATTORNEY                                        | My Appointments:              | View                             |
| Arrokiter                                       | Search Existing Appointments: | Search                           |

| Help > My Profile                                       |                                                                                                    | Welcome Andrew Anders (Attorr |
|---------------------------------------------------------|----------------------------------------------------------------------------------------------------|-------------------------------|
| Login Info<br>Your Login information                    | UserName Anders<br>CM/ECF Access is NOT validated                                                                                                    | Edt                           |
| Attorney Info<br>Your personal info                     | Bar Number: <b>12345</b><br>Your Name: <b>Andrew Anders</b><br>Your Contact Info:<br>Phone: 210-833-5623   Cell Phone: 702-555-1212<br>Fax:<br>deadmail@support.aotx.uscourts.gov<br>deadmail@support.aotx.uscourts.gov<br>deadmail@support.aotx.uscourts.gov<br>Your Address:<br>110 Main Street<br>San Antonio, TX 78210<br>USA | Edt                           |
| Billing Info<br>List all available billing info records | Your default billing info is:<br>Andrew Anders<br>SSN/EIN********6789<br>123 Legal Bivd. South<br>AnyTown, DC<br>12345 - USA<br>Phone: 888-555-4000<br>Fax: 888-555-4001                                                                                                    | Select<br>Add<br>Edt          |
| Holding Period                                          | There is <b>1</b> period of time during which case cannot be taken.                                                                                                    | View                          |
| Continuing Legal<br>Education                           | No info has been stored.<br>Please dick VIEW to type your info.                                                                                                    | View                          |

#### **Changing My Profile Username and Password**

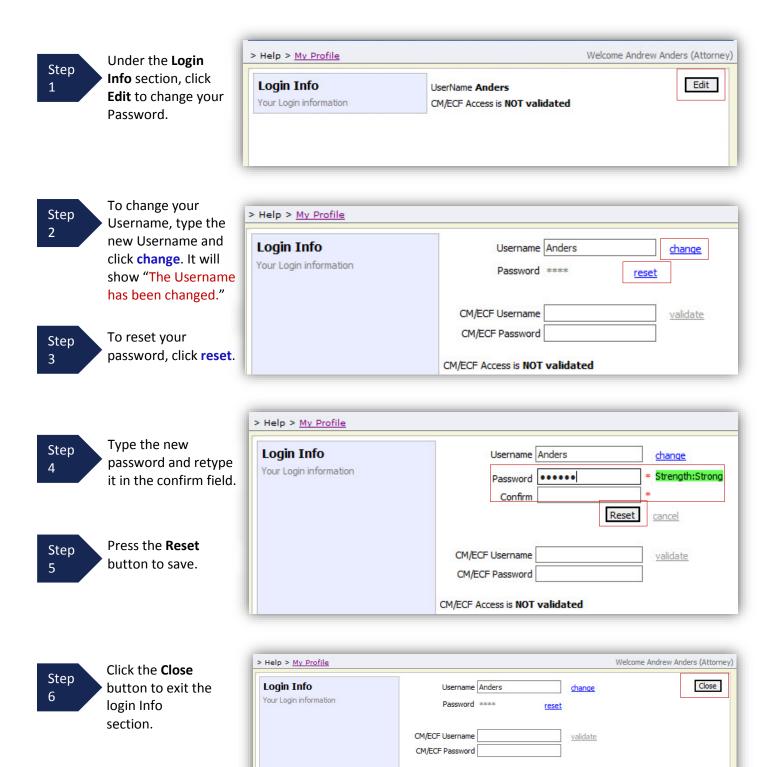

CM/ECF Access is NOT validated

### **CM/ECF** Login

Our Court allows access to CM/ECF, log in using your CM/ECF Username/Password, and selecting validate. This will allow for synchronization between CJA eVoucher and CM/ECF. Once you've logged in, access will show as validated.

| ogin Info             | Username Anders | change      |
|-----------------------|-----------------|-------------|
| our Login information | Password        | *           |
|                       | Confirm         | *           |
|                       |                 | eset cancel |
|                       |                 |             |
|                       | CM/ECF Username | validate    |
|                       | CM/ECF Password |             |

### **Attorney Info**

| 1       Your personal info         Under the       Your contact Info:         Attorney Info       Phone: 210-833-5623   Cell Phone: 702-555-1212         Fax:       deadmail@support.aotx.uscourts.gov         deadmail@support.aotx.uscourts.gov       deadmail@support.aotx.uscourts.gov         access your       Your Address:         personal       110 Main Street         San Antonio, TX 78210       USA |
|----------------------------------------------------------------------------------------------------|
|----------------------------------------------------------------------------------------------------|

| Step<br>2                   | Attorney Info<br>Your personal info | Bar Number<br>[12345 X]<br>First Name M<br>Andrew                               | liddle Last Name                             |     | Save |
|-----------------------------|-------------------------------------|---------------------------------------------------------------------------------|----------------------------------------------|-----|------|
| Make any necessary changes. |                                     | Main Email<br>deadmail@support.aotx.us<br>2nd Email<br>deadmail@support.aotx.us |                                              |     |      |
| _                           |                                     | 3rd Email<br>deadmail@support.aotx.us<br>Phone<br>210-833-5623                  | cell Phone<br>702-555-1212                   | Fax |      |
| Step<br>3                   |                                     | Address 1<br>110 Main Street<br>Address 2                                       | City<br>San Antonio<br>State Zip<br>TX 78210 |     |      |
| Click Save.                 |                                     | Address 3                                                                       | Country                                      |     |      |

#### Note:

- The Country field will automatically populate USA, unless otherwise entered.
- You may list as many as three Email addresses. Notifications from eVoucher will be sent to all Email addresses.

### **Billing Info**

| Step |  |
|------|--|
| 1    |  |

Under the **Billing Info** section, click **Add** if no billing information is available.

#### **Billing Info**

List all available billing info records

Your default billing info is: Andrew Anders SSN/EIN:\*\*\*-\*\*-6789 123 Legal Blvd. South AnyTown, DC 12345 - USA Phone: 888-555-4000 Fax: 888-555-4001

| Add                                                                                                    | Add<br>Edit |   | Sele | ct | ] |
|----------------------------------------------------------------------------------------------------|-------------|---|------|----|---|
| The second second secon | Edit        | L | Ad   | d  |   |
| Edit                                                                                                    |             | L | Edi  | it |   |

Step 2 Click **Edit** if you wish to change the information already entered.

#### Note:

- You must have billing information entered before any payments can be made.
- The SSN/EIN is used when reporting income to the IRS.
- You may use the Copy Address from Profile checkbox if your billing address is the same as your Attorney Info address.

| Step                                                        | <b>Billing Info</b><br>List all available billing info records |                                                                                               | N/EIN<br>23-45-6789<br>Profile | Save<br>cancel |
|-------------------------------------------------------------|----------------------------------------------------------------|-----------------------------------------------------------------------------------------------|--------------------------------|----------------|
| Make any<br>necessary<br>changes and<br>click <b>Save</b> . |                                                                | Phone<br>888-555-4000<br>Address 1<br>123 Legal Blvd. South<br>Address 2<br>Address 3<br>City | Fax<br>888-555-4001            |                |
|                                                             |                                                                | AnyTown<br>Country<br>USA                                                                     | DC 12345                       |                |

### **Continuing Legal Education**

| Step<br>1 Under the <b>C</b> | ontinuing Legal Edu                | ucation section, click the Vie                                                                                                | <b>w</b> button to access your CLE info                              | rmation. |
|------------------------------|------------------------------------|----------------------------------------------------------------------------------------------------|----------------------------------------------------------------------|----------|
|                              |                                    | Continuing Legal<br>Education                                                                                                 | No info has been stored.<br>Please dick VIEW to type your info.      | View     |
| Step<br>2 To add CLE in      | nformation, click A                | dd.                                                                                                    |                                                                      |          |
|                              | Continuing Legal Bad               |                                                                                                    | <b>ite Hours Subject</b><br>No Continuing Legal Education            | Search:  |
| Step<br>3 Click the Cre      | <b>dit</b> dropdown men            | u to select CLE categories.                                                                                                   |                                                                      |          |
|                              | Continuing Legal<br>Education      | Back     Save       Credit     Sentencing-rel V       Date     05/01/2014       Hours     0       Description     Description | it this Continuing Education, you will be able to upload related doc | suments. |
| Step<br>4 Enter the Da       | <b>te</b> , the number of <b>I</b> | Hours, and a Description.                                                                                                    |                                                                      |          |
| Step<br>5 Click Save.        |                                    |                                                                                                    |                                                                      |          |

**Note:** After information is saved, you'll be able to upload related PDF documents.

#### **Continuing Legal Education (cont'd)**

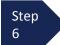

Click Browse, to upload and attach a PDF document.

| Back Save               |        |
|-------------------------|--------|
| Credit Sentencing-rel 🗸 |        |
| Date 05/15/2014         |        |
| Hours 0                 |        |
| Description             |        |
|                         | ~      |
|                         | $\sim$ |
| Document                | Browse |

| Step<br>7 Click Save. |
|-----------------------|
|-----------------------|

All entries will be appear in the grid and can be accessed, edited, or deleted by selecting the entry and choosing an action button.

| Continuing Legal<br>Education | Ва | ack   | Edit Add  | Delete     |       |         |         |                       |
|-------------------------------|----|-------|-----------|------------|-------|---------|---------|-----------------------|
|                               |    |       |           |            |       |         | Search: |                       |
|                               |    | Files | Credit    | Date       | Hours | Subject |         |                       |
|                               |    | 0     | Sentencin | 05/15/2014 | 0     |         |         |                       |
|                               | 1  |       |           |            |       |         |         | Page 1 of 1 (1 items) |

### **Appointment's List**

Locate the **Appointments** section under the Appointment's List on your home page.

| Step                                   |                                                                                                    | Appointments' List                                                                                                    |                                                                                                    |                                                                                                    |                                                         |
|----------------------------------------|----------------------------------------------------------------------------------------------------|----------------------------------------------------------------------------------------------------|----------------------------------------------------------------------------------------------------|----------------------------------------------------------------------------------------------------|---------------------------------------------------------|
| 1                                      |                                                                                                    | Appointments                                                                                                    | Defenda                                                                                                 | ant                                                                                                    |                                                         |
| Click the case number                  |                                                                                                    | Case: 1:14-CR-08805-AA<br>Defendant #: 1<br>Case Title: USA v. Branson<br>Attorney: Andrew Anders                                    | Represe<br>Order Ty<br>Order Da<br>Pres. Jud                                                            | ant: Jebediah Branso<br>ntation Type: Criminal C<br>pe: Appointing Counsel<br>ste: 03/03/14<br>dge: Albert Albertson<br>ng Judge:                                                                                                    |                                                         |
|                                        |                                                                                                    | Case: 1:14-CR-08805-AA<br>Defendant #: 1<br>Case Title: USA v. Branson<br>Attorney: Andrew Anders                                    | Represe<br>Order Ty<br>Order Da<br>Pres. Jud                                                            | ant: Jebediah Branso<br>ntation Type: Criminal C<br>rpe: Appointing Counsel<br>ate: 12/21/10<br>dge: Albert Albertson<br>ng Judge:                                                                                                    |                                                         |
|                                        | Home Operations Reports                                                                              | CMECF Links Help logout                                                                                                    |                                                                                                    |                                                                                                    |                                                         |
|                                        | Appointment                                                                                          | Appointment I                                                                                                    | nfo                                                                                                    |                                                                                                    |                                                         |
|                                        | In this page you will find a<br>summary about this                                                   | 1. CIR/DIST/DIV.CODE                                                                                                    | 2. PERSON REPRESENTED                                                                                   |                                                                                                    | VOUCHER NUMBER                                          |
| View                                   | appointment, including a list                                                                        | of 3. MAG. DKT/DEF.NUMBER                                                                                                    | Jebediah Branson<br>4. DIST. DKT/DEF.NUMBER                                                             | 5. APPEALS. DKT/DEF.NUMBER                                                                                                    | 6. OTHER. DKT/DEF.NUMBER                                |
| Representation                         | vouchers related to this<br>appointment and links to cre<br>new vouchers                             | 7. IN CASE/MATTER OF(Case Name)<br>USA v. Branson                                                                                    | 1:14-CR-08805-1-AA<br>8.PAYMENT CATEGORY<br>Felony (including pre-trial diversion<br>of alleged felony) | 9. TYPE PERSON REPRESENTED<br>Adult Defendant                                                                                                    | 10. REPRESENTATION TYPE<br>Criminal Case                |
| Attorney CJA 20<br>Voucher<br>Template | Authorization for Expert and other<br>Services<br>AUTH-24 Cree<br>Authorization for payment of trans | 12. ATTORNEY'S NAME AND MAILING<br>Andrew Anders - Bar Number: 123<br>110 Main Street<br>San Antonio TX 78210<br>Phone: 210-833-5623 | ADDRESS<br>45                                                                                           | 13. COURT ORDER<br>A Associate C<br>F Subs for Federal Defender C<br>F Subs for Panel Attorney F<br>V Standby Counsel<br>Prior Attorney's Name<br>Appointment Dates<br>Signature of Presiding Judge or By O<br>Albert Albertson<br>Date of Order Nunc Pro' | Subs for Retained Attorney<br>rder of the Court         |
|                                        |                                                                                                    | ate                                                                                                    |                                                                                                    | 3/3/2014<br>Repayment YES VNO                                                                                                    |                                                         |
| Expert CJA 21                          | Authorization and Voucher for Expension<br>and other Services                                        |                                                                                                    |                                                                                                    | G                                                                                                    | roup Header Bar                                         |
| Voucher                                | CJA-26 Cre<br>Statement for a Compensation Clai                                                      | vouchers on File                                                                                                    | <b>k</b>                                                                                                |                                                                                                    |                                                         |
| Template                               | Excess of the Statutory Case<br>Compensation Maximum: District Co                                    | To group by a particular rieader, o                                                                                                  | Defendant                                                                                               | Туре                                                                                                    | Search: Status                                          |
| Template                               | TRAVEL Cree<br>Authorization for payment of Trave                                                    | 1:14-CR-08805-AA-                                                                                                    | Jebediah Branson (# 1)<br>Claimed Amount: 778.40                                                        | CJA-20<br>Andrew Anders                                                                                                    | Submitted to Court<br>0101.0000001<br>INTERIM PAYMENT 1 |
| Detailed                               | Reports<br>Appointment Report                                                                        | 1:14-CR-08805-AA-<br>Start: 04/02/2014<br>End: 01/01/1900                                                                            | Jebediah Branson (# 1)<br>Claimed Amount: 1,000.00                                                      | AUTH<br>Chemist, Toxicologist                                                                                                    | Submitted to Court                                      |
| Payment Reports                        | <u>Defendant Detail Budget Report</u><br>Detail budget info for defendant                            |                                                                                                    | Jebediah Branson (# 1)<br>Claimed Amount: 0.00<br>Approved Amount: 0.00                                 | AUTH-24                                                                                                    | Voucher Closed<br>0101.0000026                          |
|                                        | Defendant Summary Budge Repo<br>Totals only of budget info for<br>defendant                          | End: 05/15/2014                                                                                                    | Jebediah Branson (# 1)<br>Claimed Amount: 0.00                                                          | CJA-21<br>Luz Garcia<br>Hair, Fiber Expert                                                                                                    | Voucher Entry<br>Edit                                   |
| All vouchers<br>associated with        | Attorney Time Report                                                                                 | 1:14-CR-08805-AA-<br>Start: 06/04/2014<br>End: 06/04/2014<br>1:14-CR-08805-AA-                                                       | Jebediah Branson (# 1)<br>Claimed Amount: 0.00<br>Jebediah Branson (# 1)                                | CJA-24<br>Teresa Transcripts<br>AUTH-24                                                                                                    | Voucher Entry<br>Edit                                   |
|                                        |                                                                                                    | Start: 01/01/1901<br>End: 01/01/1901                                                                                                 | Claimed Amount: 0.00                                                                                    |                                                                                                    | Voucher Entry<br>Edit                                   |
| this case are                          |                                                                                                    |                                                                                                    |                                                                                                    |                                                                                                    |                                                         |

### **View Representation**

The View Representation information will display:

- Default excess fee limit
- Presiding judge
- Magistrate judge
- Co-counsel
- Previous counsel

Step 2 From the Appointment page open, click **View Representation**.

Appointment

In this page you will find a summary about this appointment, including a list of vouchers related to this appointment and links to create new vouchers

View Representation

| Representation                                            | Representation                                                     | n Info                                                                                                    |                            |                                            |  |  |  |
|-----------------------------------------------------------|--------------------------------------------------------------------|----------------------------------------------------------------------------------------------------|----------------------------|--------------------------------------------|--|--|--|
| In this page you can access<br>information of an existing | 1. CIR/DIST/DIV.CODE<br>0101                                       | 2. PERSON REPRESENTED<br>Jebediah Branson                                                                                        |                            |                                            |  |  |  |
| epresentation.                                            | 3. MAG. DKT/DEF.NUMBER                                             | 4. DIST. DKT/DEF.NUMBER<br>1:14-CR-08805-1-AA                                                                                    | 5. APPEALS. DKT/DEF.NUMBER | 6. OTHER. DKT/DEF.NUMBER                   |  |  |  |
| Reports                                                   | 7. IN CASE/MATTER OF(Case Name)<br>USA v. Branson                  | 8. PAYMENT CATEGORY<br>Felony (including pre-trial diversion<br>of alleged felony)<br>9. TYPE PERSON REPRESEN<br>Adult Defendant |                            | D 10. REPRESENTATION TYPE<br>Criminal Case |  |  |  |
| Representation Report                                     | 11. OFFENSE(5) CHARGED<br>15:1825.F INSPECTION VIOLATION PENALTIES |                                                                                                    |                            |                                            |  |  |  |
|                                                           | EXCESS FEE LIMIT<br>\$9,800.00                                     | PRESIDING JUDGE<br>Albert Albertson                                                                                              | MAGISTRATE JUDGE           | DESIGNEE                                   |  |  |  |
|                                                           | App.ID Attorney                                                    | Order Type                                                                                                    | Order                      | Email                                      |  |  |  |
|                                                           | 2 Andrew Anders                                                    | Appointing Counsel                                                                                                    | 03/03/14                   | deadmail@support.aotx.uscourts.gov         |  |  |  |
|                                                           | 29 Andrew Anders                                                   | Appointing Counsel                                                                                                    | 12/21/10 0                 | deadmail@support.aotx.uscourts.gov         |  |  |  |

Step 3

Click **Home** on the Menu bar at the top of the page.

### **CJA 20 Voucher Process Overview**

Attorney enters time/expenses and submits voucher

Voucher audited by Court CJA Unit Voucher review and approval (or rejection) by Court

Voucher processed for payment by Court

### **Creating the CJA 20 Voucher**

The Court creates the appointment. The attorney will initiate the CJA 20 voucher.

#### Note:

All voucher types and documents function primarily the same.

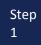

From the **Appointment** page click **Create** from the CJA 20 Voucher template.

The voucher opens to the **Basic Info** page which displays the information in the paper voucher format.

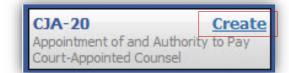

| Def.: Jebediah Branson                                                                | Basic Info                                                                                                    |                                                                                    |                                                                                                    |                                          |  |
|---------------------------------------------------------------------------------------|----------------------------------------------------------------------------------------------------|------------------------------------------------------------------------------------|----------------------------------------------------------------------------------------------------|------------------------------------------|--|
|                                                                                       | 1. CIR/DIST/DIV.CODE<br>0101                                                                                                    | 2. PERSON REPRESENTED<br>Jebediah Branson                                          |                                                                                                    | VOUCHER NUMBER                           |  |
| ink to CM/ECF                                                                         | 3. MAG. DKT/DEF.NUMBER                                                                                                    | 4. DIST. DKT/DEF.NUMBER<br>1:14-CR-08805-1-AA                                      | 5. APPEALS. DKT/DEF.NUMBER                                                                                              | 6. OTHER. DKT/DEF.NUMBER                 |  |
| oucher #:<br>tart Date: 6/11/2014<br>nd Date: 6/11/2014                               | 7. IN CASE/MATTER OF(Case Name)<br>USA v. Branson                                                                                                    | 8. PAYMENT CATEGORY<br>Felony (including pre-trial diversion<br>of alleged felony) | 9. TYPE PERSON REPRESENTED<br>Adult Defendant                                                                           | 10. REPRESENTATION TYPE<br>Criminal Case |  |
| Services: \$0.00                                                                      | 11. OFFENSE(S) CHARGED<br>15:1825.F INSPECTION VIOLAT                                                                                                    |                                                                                    |                                                                                                    |                                          |  |
| Services: S0.00                                                                       | 12. ATTORNEY'S NAME ANDMAILING<br>Andrew Anders - Bar Number: 123-<br>110 Main Street                                                                          |                                                                                    |                                                                                                    | o-Counsel                                |  |
| S Expenses: \$0.00                                                                    | San Antonio TX 78210<br>Phone: 210-833-5623                                                                                                    |                                                                                    | □ F Subs for Federal Defender       ☑ O A;         □ P Subs for Panel Attorney       □ R St         □ Y Standby Counsel |                                          |  |
| Reports<br>Defendant Detail Budget Report                                             |                                                                                                    |                                                                                    | Prior Attorney's Name<br>Appointment Dates<br>Signature of Presiding Judge or By Orde                                   | r of the Court                           |  |
| Detail budget info for defendant                                                      | 14. LAW FIRM NAME AND MAILING A                                                                                                    | DDRESS                                                                             | Albert Albertson<br>Date of Order Nunc Pro Tunc Date<br>3/3/2014                                                        |                                          |  |
| Form CJA20                                                                            |                                                                                                    |                                                                                    | Repayment YES VNO                                                                                                    |                                          |  |
| <u>Defendant Summary Budget Report</u><br>Totals only of budget info for<br>defendant | Payment Info                                                                                                    |                                                                                    |                                                                                                    |                                          |  |
|                                                                                       | Preferred Payee Andrew Ander<br>Andrew Anders<br>SSN/EIN:******6<br>123 Legal Blvd. Sc<br>AnyTown, DC<br>12345 - USA<br>Phone: 888-555-400<br>Fax: 888-555-400 | 5<br>5789<br>500th                                                                 |                                                                                                    |                                          |  |

### Creating the CJA 20 Voucher (cont'd)

| Tab Headings appears      | at the top of the screen |                       |           |              |
|---------------------------|--------------------------|-----------------------|-----------|--------------|
| CJA-20<br>Attorney Enters | Basic Info Services      | Expenses Claim Status | Documents | Confirmation |

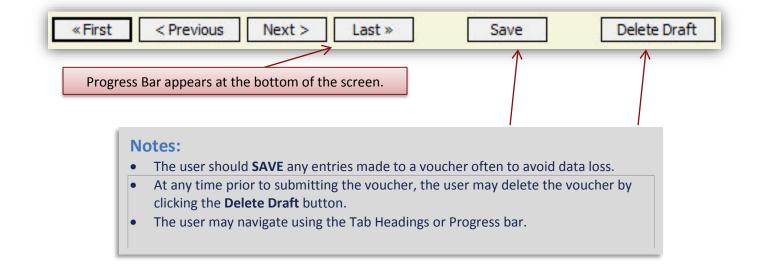

### **Entering Services**

Line item time entries should be entered on the Services tab. Both In-Court and Out-of Court time should be recorded on this screen.

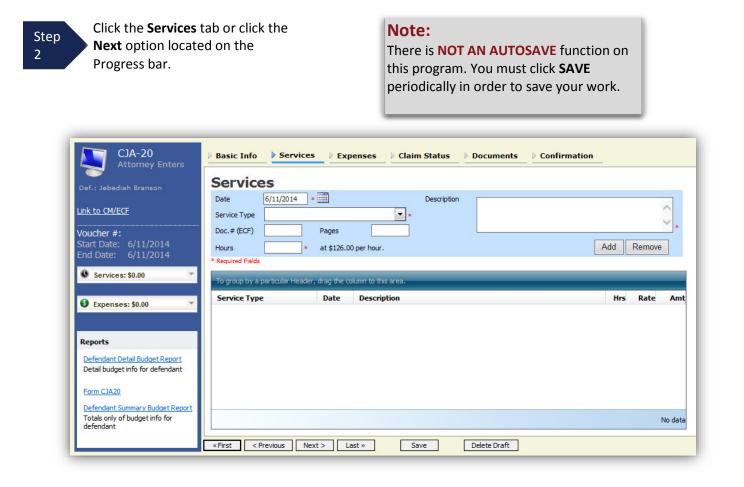

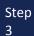

Enter the date of the service. **The default date is always the current date**. You may type in the date or click the calendar icon to select a date from the pop-up calendar.

| Service         | 5      |     |    |    |        |    |    |    |            |
|-----------------|--------|-----|----|----|--------|----|----|----|------------|
| Date            | 6/11/2 | 014 | •  | 1  |        |    |    |    | Descriptio |
| Service Type    | •      |     |    | Ju | ne 201 | 4  |    |    |            |
| Doc.# (ECF)     | ×      | Su  | Мо | Tu | We     | Th | Fr | Sa |            |
| Hours           | *      | 1   | 2  | 3  | 4      | 5  | 6  | 7  |            |
| 100000          | ×.     | 8   | 9  | 10 | 11     | 12 | 13 | 14 |            |
| Required Fields | *      | 15  | 16 | 17 | 18     | 19 | 20 | 21 |            |
| To group by a p | ar »   | 22  | 23 | 24 | 25     | 26 | 27 | 28 |            |
|                 | *      | 29  | 30 | 1  | 2      | 3  | 4  | 5  |            |
| Service Type    | *      | 6   | 7  | 8  | 9      | 10 | 11 | 12 |            |

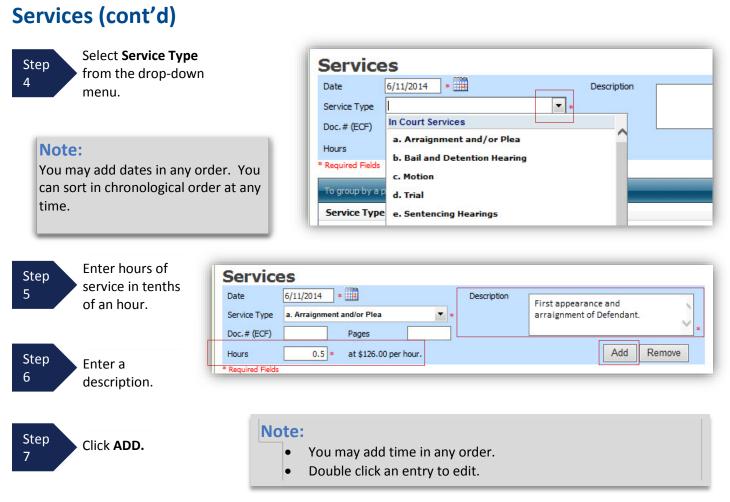

The entry will be added to the voucher and appear at the bottom of the Service Type section.

| Servic                            | es                            |                          |                     |              |             |     |             |           |
|-----------------------------------|-------------------------------|--------------------------|---------------------|--------------|-------------|-----|-------------|-----------|
| Date                              | 6/11/2014 *                   |                          | Description         | 194          |             |     |             |           |
| Service Type                      |                               | *                        |                     |              |             |     | 1           |           |
| Doc. # (ECF)                      | Pages                         |                          |                     |              | 10. Januari |     | ~           | *         |
| Hours                             | * at \$126                    | 5.00 per hour.           |                     |              | A           | dd  | Remove      |           |
| * Required Field                  | 5                             |                          |                     |              |             |     |             |           |
| To group by a                     | a particular Header, drag the | e column to this area.   |                     |              |             |     |             |           |
| Service Ty                        |                               |                          |                     |              |             | Hrs | Rate        | Amt       |
| a. Arraignment                    |                               | 2014 First appearance an | d arraignment of De | fendant      |             | 0.5 |             | 63.00     |
| L                                 |                               |                          |                     |              |             |     |             |           |
|                                   |                               |                          |                     |              |             |     |             |           |
| 1                                 |                               |                          |                     |              |             | F   | Page 1 of 1 | (1 items) |
| <pre>«First </pre>                | Previous Next >               | Last » S                 | ave [               | Delete Draft |             |     |             |           |
|                                   |                               |                          |                     |              |             |     |             |           |
| lick the <b>Date</b> header. This | will cort corvice             | oc according t           | a data              |              |             |     |             |           |
|                                   | will solt selvice             | es accorung t            | o uale.             |              |             |     |             |           |
|                                   |                               |                          |                     |              |             |     |             |           |

| Step | Click | the | C |
|------|-------|-----|---|
| Q    |       |     |   |

```
Step
          Click Save.
9
```

### **Entering Expenses**

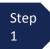

Click the **Expenses** tab or click the **Next** option located on the Progress bar.

| Date                                    | 6/12/201         | 14 *               |                                     | Desc     | ription |   |      |        | ~  |
|-----------------------------------------|------------------|--------------------|-------------------------------------|----------|---------|---|------|--------|----|
| Expense Ty                              | pe               |                    | •                                   | *        |         |   |      |        | ×. |
| Miles                                   |                  | a                  | t \$0.5600 per mile.                |          |         |   |      | -      |    |
| Amount                                  |                  |                    |                                     |          |         |   | Add  | Remove | •  |
| 100                                     |                  |                    |                                     |          |         |   |      |        |    |
| Required Fie                            | lds              |                    |                                     |          |         |   |      |        |    |
| n 93                                    | - 10 BA B        | leader, d          | rag the column to th                | is area. | _       | _ |      | _      | _  |
| Required Fie<br>To group b<br>Expense 1 | y a particular I | Header, di<br>Date | rag the column to th<br>Description | is area. | _       |   | Mile | Rate   | An |

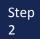

Enter the Expense Type from the Expense Type drop-down menu.

| Date<br>Expense Type<br>Miles<br>Amount<br>Required Fields<br>To group by a p<br>Expense Type | Photocopies |
|-----------------------------------------------------------------------------------------------|-------------|
|                                                                                               |             |

|   | Enter a description.                                                                |                 |                        |            |
|---|-------------------------------------------------------------------------------------|-----------------|------------------------|------------|
| 1 | Expenses                                                                            |                 |                        |            |
|   | Date 6/12/2014 *                                                                    | Description Tra | avel to and from Court | ~          |
|   | Miles     20     * at \$0.5600 per mile.       Amount                               |                 |                        | Add Remove |
|   | * Required Fields<br>To group by a particular Header, drag the column to this area. |                 |                        |            |
|   | Expense Type Date Description                                                       |                 |                        | Mile Rate  |
|   |                                                                                     |                 |                        |            |
|   |                                                                                     |                 |                        | No d       |
|   |                                                                                     | ave Delete      | Draft                  |            |

The entry will be added to the voucher and will appear at the bottom of the Expense Type section.

| Date 6/12                                                | /2014 *                 | Description                                  | ~                     |                  |
|----------------------------------------------------------|-------------------------|----------------------------------------------|-----------------------|------------------|
| Expense Type                                             |                         | *                                            | ~                     |                  |
| Miles                                                    | * at :                  | \$0.5600 per mile.                           |                       | *                |
| Amount                                                   |                         | Add                                          | Remove                |                  |
|                                                          |                         |                                              |                       |                  |
| Required Cields                                          |                         |                                              |                       |                  |
|                                                          | lar Header, dra         | ig the column to this area.                  |                       |                  |
| Required Fields<br>To group by a particu<br>Expense Type | lar Header, dra<br>Date | ng the column to this area. Description Mile | Rate                  | Am               |
| To group by a particu                                    | Date                    |                                              | <b>Rate</b><br>0.5600 |                  |
| To group by a particu<br>Expense Type                    | Date                    | Description Mile                             |                       | <b>An</b><br>11. |
| To group by a particu<br>Expense Type                    | Date                    | Description Mile Travel to and from Court 20 |                       | 11.              |

**Entering Expenses (cont'd)** 

4

### **Entering Expenses (cont'd)**

#### **Notes:**

- If Photocopies or fax expenses are chosen, indicate the number of pages, and the rate charged per page.
- Remember to click **ADD** after each entry.
- Double click an entry to edit.

| Date 6/12<br>Expense Type<br>Miles   | 2/2014 *                 | Description  * \$0.5600 per mile.      |    |           | $\bigcirc$ |              |
|--------------------------------------|--------------------------|----------------------------------------|----|-----------|------------|--------------|
| Amount Required Fields               | *                        |                                        | Ad | d F       | lemove (   | ]            |
| To group by a partic                 | ılar Header, dra         | g the column to this area.             |    |           |            |              |
| To group by a partic<br>Expense Type | ılar Header, dra<br>Date | g the column to this area. Description |    | Mile      | Rate       | Amt          |
| Expense Type                         | Date                     |                                        |    | Mile<br>0 | Rate<br>0  | Amt<br>15.00 |
|                                      | Date<br>06/12/20         | Description                            |    |           | 12000      |              |

Step 5

Click the **Date** header. This will sort expenses according to date.

Step 6 Click SAVE.

#### **Claim Status**

Once you begin entering data on the Services and/or Expenses tab, you may receive what looks like an error message:

Service and/or Expenses are out of the Voucher Start and End Dates.

The message will be removed when you complete the **Claim Status** section with start and end dates which include all service and expenses dates for the voucher.

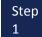

Click the Claim Status tab or click the Next option located on the Progress bar.

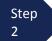

Enter the start date from the services or expenses entries, whichever date is earliest. If need be, go back to the **Expense** and **Service** sections, and click the **Date** header to sort showing the earliest date of services.

| itart Date                  | 06/11/2014 *                                                                                                    |                     | End Date            | 6/12/2014 *     |                                         |
|-----------------------------|----------------------------------------------------------------------------------------------------|---------------------|---------------------|-----------------|-----------------------------------------|
| Required Fields             |                                                                                                    |                     |                     |                 |                                         |
| <ul> <li>Interir</li> </ul> | t Claims<br>Payment 2 (payment<br>emental Payment                                                                        | #)*                 |                     |                 |                                         |
| If Yes, we                  | previously applied to the cou<br>ere you paid?<br>n from the Court, have you, o<br><i>ion or anything of value)</i> from | r to your knowledge | has anyone else, re | eceived payment | Yes No     Yes No     Yes No     Yes No |

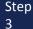

Indicate payment type.

#### Note:

- Final Payment is requested after all services have been completed.
- Interim Payment allows for payment in segments, but each Court's practice may differ. If using this type of payment indicate the number of this request payment. Used rarely in our court.
- After Final Payment number has been submitted, Supplemental Payment may be requested due to a missed or forgotten receipt.

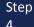

Answer all the questions regarding previous payments in this case.

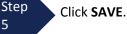

#### **Documents**

Attorneys (as well as the Court) may attach documents.

Attach any documentation which supports the voucher, i.e. travel or other expense receipts, orders from the Court.

| Step<br>1 | To add an att<br>locate your fi | achment, click the <b>Brow</b><br>le. | <b>rse</b> button to |   | ents must be su<br>d must be 10 N | ubmitted in PDF<br>/IB or less. |
|-----------|---------------------------------|---------------------------------------|----------------------|---|-----------------------------------|---------------------------------|
| Step<br>2 | Add a descrip                   | otion of the attachment.              |                      |   |                                   |                                 |
| Step<br>3 | Click Upload                    |                                       |                      |   |                                   |                                 |
| - 1       | Support                         | ing Documents                         |                      |   |                                   |                                 |
|           | File Upload                     | (Only Pdf files of 10MB size          | e or less!)          |   |                                   |                                 |
|           | File                            | G:\AO\eVoucher\CJA eVo                | Browse               |   |                                   |                                 |
|           | Description                     | Copies of receipts                    |                      | × |                                   |                                 |
|           |                                 |                                       |                      | , |                                   | Upload                          |

The attachment and description is added to the voucher and appears in the bottom of the Description section.

| 1.00                | files of 10MB size or less!) |        |
|---------------------|------------------------------|--------|
| File                | Browse                       |        |
| Description         |                              |        |
|                     |                              |        |
|                     |                              | [      |
|                     |                              |        |
| Description         |                              | Delete |
| Copies of receipts  |                              | Delete |
|                     |                              |        |
|                     |                              |        |
|                     |                              |        |
|                     |                              |        |
|                     |                              |        |
|                     |                              |        |
| «First < Previous N | ext > Last » Save Delete D   | aft    |

### Signing and Submitting to Court

When you have added all voucher entries, you are ready to sign, and submit your voucher to the Court.

Step 1

Click Confirmation tab or the Last option located on the Progress bar.

The Confirmation screen appears which reflects all entries from the previous screens.

| I. CIR/DIST/DIV.CODE                                                                                                    |                                                                                                    | EPRESENTED                        |                                                                                                 |                                                                                                    |                                                                                                    | VOUCHER NUMBER                                                                                                    |
|----------------------------------------------------------------------------------------------------|----------------------------------------------------------------------------------------------------|-----------------------------------|-------------------------------------------------------------------------------------------------|----------------------------------------------------------------------------------------------------|----------------------------------------------------------------------------------------------------|----------------------------------------------------------------------------------------------------|
| 0101<br>3. MAG. DKT/DEF.NUMBER                                                                                                    | Jebediah Bra<br>4. DIST. DKT/                                                                                                    | nson<br>DEF_NUMBER                | 15                                                                                              | APPEALS. DKT/D                                                                                                    | EF.NUMBER                                                                                                    | 6. OTHER. DKT/DEF.NUMBER                                                                                                    |
|                                                                                                    | 1:14-CR-08                                                                                                    | 805-1-AA                          |                                                                                                 |                                                                                                    |                                                                                                    |                                                                                                    |
| 7. IN CASE/MATTER OF(Case Name)<br>USA v. Branson                                                                                                    |                                                                                                    | uding pre-trial                   | liversion                                                                                       | TYPE PERSON R<br>dult Defendant                                                                                                    | EFRESENTED                                                                                                    | 10. REPRESENTATION TYPE<br>Criminal Case                                                                                                    |
| USA v. Branson<br>11. OFFENSE(S) CHARGED                                                                                                    | of alleged fe                                                                                                    |                                   | A                                                                                               | uuit Defendant                                                                                                    |                                                                                                    | Criminal Case                                                                                                    |
| 15:1825.F INSPECTION VIOLA                                                                                                    |                                                                                                    | TES                               |                                                                                                 |                                                                                                    |                                                                                                    |                                                                                                    |
| 12. ATTORNEY'S NAME ANDMAILIP<br>Andrew Anders - Bar Number: 12                                                                                                    |                                                                                                    |                                   |                                                                                                 | COURT ORDER                                                                                                    |                                                                                                    | Coursel                                                                                                    |
| Andrew Anders - Bar Number: 12<br>110 Main Street                                                                                                    | 6343                                                                                                    |                                   |                                                                                                 | A Associate                                                                                                    | al Defender ↓ O Ap                                                                                                 | -Counsel                                                                                                    |
| San Antonio TX 78210                                                                                                    |                                                                                                    |                                   |                                                                                                 |                                                                                                    |                                                                                                    | by for Retained Attorney                                                                                                    |
| Phone: 210-833-5623                                                                                                    |                                                                                                    |                                   |                                                                                                 | Y Standby Couns                                                                                                    |                                                                                                    |                                                                                                    |
| 14. LAW FIRM NAME AND MAILING                                                                                                    | ADDRESS                                                                                                    |                                   |                                                                                                 |                                                                                                    |                                                                                                    |                                                                                                    |
| Andrew Anders TIN: ***-**-678                                                                                                    | 89                                                                                                    |                                   |                                                                                                 | ior Attorney's Nan<br>opointment Dates                                                                                                    | ae                                                                                                    |                                                                                                    |
| 123 Legal Blvd. South                                                                                                    |                                                                                                    |                                   |                                                                                                 |                                                                                                    | ig Judge or By Order                                                                                               | of the Court                                                                                                    |
| AnyTown DC 12345 USA                                                                                                    |                                                                                                    |                                   |                                                                                                 | lbert Albertson<br>te of Order                                                                                                    | Nunc Pro Tun                                                                                                    | c Date                                                                                                    |
| Phone: 888-555-4000<br>Fax: 888-555-4001                                                                                                    |                                                                                                    |                                   | 3/                                                                                              | 3/2014                                                                                                    |                                                                                                    |                                                                                                    |
|                                                                                                    |                                                                                                    |                                   | R                                                                                               | epayment 🗌 YES                                                                                                    | _                                                                                                    |                                                                                                    |
| CLAIMS FOR S                                                                                                    | SERVICES AND                                                                                                    |                                   | TOTAL                                                                                           |                                                                                                    |                                                                                                    | OURT USE ONLY                                                                                                    |
| CATEGORIES                                                                                                    |                                                                                                    | HOURS<br>CLAIMED                  | AMOUNT                                                                                          | ADJUSTED<br>HOURS                                                                                                    | ADJUSTED<br>AMOUNT                                                                                                 | REVIEW                                                                                                    |
| 15. a. Arraignment and/or Plea                                                                                                    |                                                                                                    | 0.5                               | \$63.0                                                                                          | 0                                                                                                    |                                                                                                    |                                                                                                    |
| b. Bail and Detention Hearing                                                                                                    | g                                                                                                    | 0                                 | \$0.0                                                                                           | 0                                                                                                    |                                                                                                    |                                                                                                    |
| c. Motion                                                                                                    |                                                                                                    | 0                                 | \$0.0                                                                                           |                                                                                                    |                                                                                                    |                                                                                                    |
| d. Trial<br>e. Sentencing Hearings                                                                                                    |                                                                                                    | 0                                 | \$0.0<br>\$0.0                                                                                  |                                                                                                    | + +                                                                                                    |                                                                                                    |
| f. Revocation Hearings                                                                                                    |                                                                                                    | 0                                 | \$0.0                                                                                           |                                                                                                    |                                                                                                    |                                                                                                    |
| g. Appeals Court                                                                                                    |                                                                                                    | 0                                 | \$0.0                                                                                           | 0                                                                                                    |                                                                                                    |                                                                                                    |
| h. Other                                                                                                    | T-1 1                                                                                                    | 0                                 | \$0.0                                                                                           |                                                                                                    |                                                                                                    |                                                                                                    |
| 16. a. Interviews and Conference                                                                                                    | Totals                                                                                                    | 0.5                               | \$63.0<br>\$0.0                                                                                 |                                                                                                    |                                                                                                    |                                                                                                    |
| <ul> <li>a. Interviews and Conference</li> <li>b. Obtaining and Reviewing F</li> </ul>                                                                                                    |                                                                                                    | 0                                 | \$0.0                                                                                           |                                                                                                    |                                                                                                    |                                                                                                    |
| c. Legal Research and Brief W                                                                                                    |                                                                                                    | 0                                 | \$0.0                                                                                           | 0                                                                                                    |                                                                                                    |                                                                                                    |
| d. Travel Time                                                                                                    | 4                                                                                                    | 0                                 | \$0.0                                                                                           |                                                                                                    |                                                                                                    |                                                                                                    |
| e. Investigative or Other Wor                                                                                                    | rk<br>Totals                                                                                                    | 0                                 | \$0.0<br>\$0.0                                                                                  | -                                                                                                    | + +                                                                                                    |                                                                                                    |
| 17 Travel Expenses (lodging, par                                                                                                    |                                                                                                    | v                                 | \$11.2                                                                                          |                                                                                                    |                                                                                                    |                                                                                                    |
| mileage, etc.)                                                                                                    | - new                                                                                                    |                                   | 911.2                                                                                           |                                                                                                    | +                                                                                                    |                                                                                                    |
| 18 Other Expenses (other than expenses (other than expenses)<br>transcripts, etc.)                                                                                                    | speri,                                                                                                    |                                   | \$15.0                                                                                          | 0                                                                                                    |                                                                                                    |                                                                                                    |
| GRAND TOTALS                                                                                                    |                                                                                                    |                                   | \$89.2                                                                                          | 0                                                                                                    |                                                                                                    |                                                                                                    |
| (CLAIMED AND ADJUSTED)<br>19. CERTIFICATION OF ATTORNEY                                                                                                    |                                                                                                    | OF SERVICE DO                     |                                                                                                 |                                                                                                    | N DATE IF OTHER                                                                                                    | 21. CASE DISPOSITION                                                                                                    |
|                                                                                                    |                                                                                                    |                                   | AN CASE COM                                                                                     |                                                                                                    |                                                                                                    |                                                                                                    |
| FROM: 6/12/2014<br>22. CLAIM STATUS Final Pa                                                                                                    |                                                                                                    | terim Payment (#)                 | Sup                                                                                             | plemental Payment                                                                                                    |                                                                                                    |                                                                                                    |
|                                                                                                    |                                                                                                    |                                   |                                                                                                 |                                                                                                    |                                                                                                    | 110                                                                                                    |
|                                                                                                    | the court for com                                                                                                    | pensation and                     | or reimburse                                                                                    | ment for this?                                                                                                    | YES                                                                                                    | NO                                                                                                    |
| Have you Previously applied to t                                                                                                    |                                                                                                    |                                   |                                                                                                 |                                                                                                    |                                                                                                    |                                                                                                    |
| If yes, were you paid? 🗌 YE                                                                                                    | S 🗌 NO                                                                                                    | mowledge has                      | anyone else.                                                                                    | received payme                                                                                                    | nt (compensation                                                                                                   | of anything of value) from                                                                                                    |
| If yes, were you paid? YE<br>Other than from the Court, have<br>any other source in connection w                                                                                                    | S DNO<br>you, or to your l<br>rith this represen                                                                                                    | tation?                           |                                                                                                 |                                                                                                    |                                                                                                    | of anything of value) from porting documentation                                                                                                    |
| If yes, were you paid? YE<br>Other than from the Court, have<br>any other source in connection w<br>I Swear or affirm the truth or correctness                                                                                                    | S DNO<br>you, or to your l<br>rith this represen                                                                                                    | tation?                           |                                                                                                 |                                                                                                    | , please attach su                                                                                                 | pporting documentation                                                                                                    |
| If yes, were you paid? YE<br>Other than from the Court, have<br>any other source in connection w                                                                                                    | S DNO<br>you, or to your l<br>rith this represen<br>ss of the above states                                                                                                    | tation?                           | YES 🗌                                                                                           | NO If yes                                                                                                    | , please attach su<br>Date                                                                                         |                                                                                                    |
| If yes, were you paid? YE<br>Other than from the Court, have<br>any other source in connection w<br>I Swar or affirm the truth or correctnes<br>Signature of Attorney:                                                                                                    | S DNO<br>you, or to your l<br>rith this represen<br>ss of the above states                                                                                                    | tation?                           | YES 🗌                                                                                           | NO If yes                                                                                                    | , please attach su<br>Date                                                                                         | pporting documentation<br>Signed:                                                                                                    |
| If yes, were you paid? YE Other than from the Court, have any other source in connection w I Swear or affirm the truth or correctees Signature of Attorney: 23. IN COURT COMP. 24.0 S0.00                                                                                                    | S NO<br>you, or to your l<br>vith this represen<br>as of the above states<br>AF<br>OUT OF COURT CO<br>00                                                                                        | tation?                           | YES                                                                                             | NO If yes<br>T - COURT U<br>SES 26<br>SO                                                                                                    | please attach su<br>Date<br>SE ONLY<br>OTHER EXPENSES                                                              | pporting documentation<br>Signed:<br>5 27. TOTAL AMT. APPR./CERT.<br>\$0.00                                                                                      |
| If yes, were you paid? YE Other than from the Court, have any other source in connection w 13 wear or affirm the truth or correctees Signature of Attorney: 23. IN COURT COMP. 24.0 S0.00                                                                                                    | S NO<br>you, or to your l<br>vith this represen<br>as of the above states<br>AF<br>OUT OF COURT CO<br>00                                                                                        | PROVED FO                         | YES                                                                                             | NO If yes<br>T - COURT U<br>SES 26<br>SO                                                                                                    | please attach su<br>Date<br>SE ONLY<br>OTHER EXPENSES                                                              | pporting documentation<br>Signed:<br>5 27. TOTAL AMT. APPR/CERT.                                                                                                 |
| If yes, were you paid? YE<br>Other than from the Court, have<br>any other source in connection w<br>I Swear or affirm the truth or correctness<br>Signature of Attorney:<br>23. IN COURT COMP. 24.4<br>50.00 50.01<br>8. SIGKATURE OF THE PRESIDING<br>29. IN COURT COMP. 50.0                                                                                                    | S NO<br>you, or to your l<br>vith this represen<br>as of the above states<br>AH<br>OUT OF COURT CO<br>00<br>JUDGE<br>OUT OF COURT CO                                                            | PROVED FO<br>DMP. 25. TI<br>\$0.0 | YES                                                                                             | NO If yes                                                                                                    | , please attach su<br>Date<br>SE ONLY<br>OTHER EXPENSES<br>.00<br>VTE<br>OTHER EXPENSES                            | pporting documentation<br>Signed:<br>5 27. TOTAL AMT. AFFR.CERT.<br>50.00<br>78. JUDGE CODE<br>5 33. TOTAL AMT. AFFR.CERT.                                       |
| If yes, were you paid? YE<br>Other than from the Court, have<br>any other source in connection w<br>I Swear or affirm the truth or correctees<br>Signature of Attorney:<br>23. IN COURT COMP. \$44.<br>30.00 \$44.<br>28. SIGNATURE OF THE PRESIDING<br>29. IN COURT COMP. \$0.0<br>\$0.00 \$50.00 \$50.00<br>\$0.00 \$50.00 \$50.00 \$50.00<br>\$0.00 \$50.00 \$50. | NO     you, or to your 1     your, or to your 1     ith this represen     so of the above states     AI     OUT OF COURT CO     00     JUDGE     OUT OF COURT CO     00     00     COURT OF APH | tation?                           | YES                                                                                             | NO If yes T - COURT US SES 26 SC DJ SES 32 SC SC SC SC SC SC SC SC SC SC SC SC SC                                                                                                    | , please attach su<br>Date<br>SE ONLY<br>OTHER EXPENSES<br>.00<br>OTHER EXPENSES<br>.00                            | pporting documentation<br>Signed:<br>5 0.00<br>28. JUDGE CODE<br>5 3. JUDGE CODE<br>5 3. JUDGE CODE<br>5 3. JUDGE CODE                                           |
| If yes, were you paid? YE<br>Other than from the Court, have<br>any other source in connection w<br>I Swear or affirm the truth or correctees<br>Signature of Attorney:<br>23. IN COURT COMP. \$44.<br>30.00 \$44.<br>28. SIGNATURE OF THE PRESIDING<br>29. IN COURT COMP. \$0.0<br>\$0.00 \$50.00 \$50.00<br>\$0.00 \$50.00 \$50.00 \$50.00<br>\$0.00 \$50.00 \$50. | NO     you, or to your 1     your, or to your 1     ith this represen     so of the above states     AI     OUT OF COURT CO     00     JUDGE     OUT OF COURT CO     00     00     COURT OF APH | tation?                           | YES                                                                                             | NO If yes T - COURT US SES 26 SC DJ SES 32 SC SC SC SC SC SC SC SC SC SC SC SC SC                                                                                                    | , please attach su<br>Date<br>SE ONLY<br>OTHER EXPENSES<br>.00<br>VTE<br>OTHER EXPENSES                            | pporting documentation<br>Signed:<br>5 27. TOTAL AMT. AFFR.CERT.<br>50.00<br>78. JUDGE CODE<br>5 33. TOTAL AMT. AFFR.CERT.                                       |
| If yes, were you paid? YE<br>Other than from the Court, have<br>any other source in connection w<br>I Swear or affirm the truth or correctees<br>Signature of Attorney:<br>23. IN COURT COMP. \$44.<br>30.00 \$44.<br>33. SIGNATURE OF THE PRESIDING<br>29. IN COURT COMP. \$0.0<br>\$0.00 \$50.00 \$50.00<br>\$0.00 \$50.00 \$50.00<br>\$0.00 \$50.00 \$50.00<br>\$0.00 \$50.00 \$50.00<br>\$0.00 \$50.00 \$50.00<br>\$0.00 \$50.00 \$50.00<br>\$0.00 \$50.00 \$50.00<br>\$0.00 \$50.00 \$50.00<br>\$0.00 \$50.00 \$50.00<br>\$0.00 \$50.00 \$50.00<br>\$0.00 \$50.00 \$50.00<br>\$0.00 \$50.00 \$50.00<br>\$0.00 \$50.00 \$50.00 \$50.00<br>\$0.00 \$50.00 \$50.00<br>\$0.00 \$50.00 \$50.00<br>\$0.00 \$50.00 \$50.00<br>\$0.00 \$50.00 \$50.00 \$50.00<br>\$50.00 \$50.00 \$50.00 \$50.00 \$50.00<br>\$50.00 \$50.00                                                       | IS NO<br>you, or to your 1<br>ith this represent<br>so of the above states<br>AI<br>OUT OF COURT CO<br>00<br>JUDGE<br>OUT OF COURT CO<br>00<br>GE, COURT OF APP<br>int                          | Attion?                           | YES<br>R PAYMEN<br>RAVEL EXPEN<br>0<br>RAVEL EXPEN<br>0<br>GATE) Payman                         | NO If yes T - COURT US SES 26 SC D SES 32 SC tt approved in D                                                                                                    | Date Date Date SE ONLY OTHER EXPENSES 0.00 THE OTHER EXPENSES 0.00 LTE                                             | pporting documentation<br>Signed:<br>5 27. TOTAL AMT. APPR. CERT.<br>50.00<br>283. JUDGE CODE<br>5 33. TOTAL AMT. APPR. CERT.<br>50.00<br>34a. JUDGE CODE        |
| If yes, were you paid?       YE         Other than from the Court, have       The court, have         any other source in connection w       Is wear or affirm the truth or correctees         Signature of Attorney:       24         23. IN COURT COMP.       24         30.00       54         33. IGNATURE OF THE PRESIDING       29. IN COURT COMP.         24. SIGNATURE OF THE CHEFT JUDG Covers of the statutory threshold amount       50.00                                                                                                    | IS NO<br>you, or to your 1<br>ith this represent<br>so of the above states<br>AI<br>OUT OF COURT CO<br>00<br>JUDGE<br>OUT OF COURT CO<br>00<br>GE, COURT OF APP<br>int                          | Attion?                           | YES<br>R PAYMEN<br>RAVEL EXPEN<br>0<br>RAVEL EXPEN<br>0<br>GATE) Payman                         | NO If yes T - COURT US SES 26 SC D SES 32 SC tt approved in D                                                                                                    | , please attach su<br>Date<br>SE ONLY<br>OTHER EXPENSES<br>.00<br>OTHER EXPENSES<br>.00                            | pporting documentation<br>Signed:<br>5 27. TOTAL AMT. APPR.CERT.<br>50.00<br>28a. JUDGE CODE<br>5 33. TOTAL AMT. APPR.CERT.<br>50.00<br>34a. JUDGE CODE<br>evel. |
| If yes, were you paid? YE<br>Other than from the Court, have<br>any other source in connection w<br>I Swear or affirm the truth or correctees<br>Signature of Attorney:<br>23. IN COURT COMP. \$44.<br>30.00 \$44.<br>28. SIGNATURE OF THE PRESIDING<br>29. IN COURT COMP. \$0.0<br>\$0.00 \$50.00 \$50.00<br>\$0.00 \$50.00 \$50.00 \$50.00<br>\$0.00 \$50.00 \$50. | IS NO<br>you, or to your 1<br>ith this represent<br>so of the above states<br>AI<br>OUT OF COURT CO<br>00<br>JUDGE<br>OUT OF COURT CO<br>00<br>GE, COURT OF APP<br>int                          | Attion?                           | YES<br>R PAYMEN<br>RAVEL EXPEN<br>0<br>RAVEL EXPEN<br>0<br>GATE) Payman                         | NO If yes T - COURT US SES 26 SC D SES 32 SC tt approved in D                                                                                                    | Date Date Date SE ONLY OTHER EXPENSES 0.00 THE OTHER EXPENSES 0.00 LTE                                             | pporting documentation<br>Signed:<br>5 27. TOTAL AMT. APPR. CERT.<br>50.00<br>283. JUDGE CODE<br>5 33. TOTAL AMT. APPR. CERT.<br>50.00<br>34a. JUDGE CODE        |
| If yes, were you paid?YE<br>Other than from the Court, hav:<br>any other source in connection:<br>I swear or affirm the truth or correctness<br>Signature of Attorney:<br>23. IN COURT COMP. 24. (<br>50.00 50.0<br>8. SIGNATURE OF THE PRESIDING<br>8. SIGNATURE OF THE PRESIDING<br>50.00 50.0<br>34. SIGNATURE OF THE CHIEF JUDG<br>concerned of the statutory threshold amou<br>Public/Attorney                                                                                                    | IS NO<br>you, or to your 1<br>ith this represent<br>so of the above states<br>AI<br>OUT OF COURT CO<br>00<br>JUDGE<br>OUT OF COURT CO<br>00<br>GE, COURT OF APP<br>int                          | Attion?                           | YES<br>R PAYMEN<br>RAVEL EXPEN<br>0<br>RAVEL EXPEN<br>0<br>GATE) Payman                         | NO If yes T - COURT US SES 26 SC D SES 32 SC tt approved in D                                                                                                    | Date Date Date SE ONLY OTHER EXPENSES 0.00 THE OTHER EXPENSES 0.00 LTE                                             | pporting documentation<br>Signed:<br>5 27. TOTAL AMT. APPR.CERT.<br>50.00<br>28a. JUDGE CODE<br>5 33. TOTAL AMT. APPR.CERT.<br>50.00<br>34a. JUDGE CODE<br>evel. |
| If yes, were you paid? YE<br>Other than from the Court, hav:<br>any other source in connection w<br>I Swear or affirm the truth or correctness<br>Signature of Attorney:<br>23. IN COURT COMP. 24. (<br>50.00 50.)<br>28. SIGNATURE OF THE PRESIDING<br>29. IN COURT COMP. 30. (<br>50.03.)<br>34. SIGNATURE OF THE CHIEF JUDG<br>courses of the statutory threshold amou<br>Public/Attorney                                                                                                    | IS NO<br>you, or to your 1<br>ith this represent<br>so of the above states<br>AI<br>OUT OF COURT CO<br>00<br>JUDGE<br>OUT OF COURT CO<br>00<br>GE, COURT OF APP<br>int                          | Attion?                           | YES<br>R PAYMEN<br>RAVEL EXPEN<br>0<br>RAVEL EXPEN<br>0<br>GATE) Payman                         | NO If yes T - COURT US SES 26 SC D SES 32 SC tt approved in D                                                                                                    | Date Date Date SE ONLY OTHER EXPENSES 0.00 THE OTHER EXPENSES 0.00 LTE                                             | pporting documentation<br>Signed:<br>5 27. TOTAL AMT. APPR.CERT.<br>50.00<br>28a. JUDGE CODE<br>5 33. TOTAL AMT. APPR.CERT.<br>50.00<br>34a. JUDGE CODE<br>evel. |
| If yes, were you paid?YE<br>Other than from the Court, hav:<br>any other source in connection:<br>I swear or affirm the truth or correctness<br>Signature of Attorney:<br>23. IN COURT COMP. 24. (<br>50.00 50.0<br>8. SIGNATURE OF THE PRESIDING<br>8. SIGNATURE OF THE PRESIDING<br>50.00 50.0<br>34. SIGNATURE OF THE CHIEF JUDG<br>concerned of the statutory threshold amou<br>Public/Attorney                                                                                                    | IS NO<br>you, or to your 1<br>ith this represent<br>so of the above states<br>AI<br>OUT OF COURT CO<br>00<br>JUDGE<br>OUT OF COURT CO<br>00<br>GE, COURT OF APP<br>int                          | Attion?                           | YES<br>R PAYMEN<br>RAVEL EXPEN<br>0<br>RAVEL EXPEN<br>0<br>GATE) Payman                         | NO If yes T - COURT US SES 26 SC D SES 32 SC tt approved in D                                                                                                    | Date Date Date SE ONLY OTHER EXPENSES 0.00 THE OTHER EXPENSES 0.00 LTE                                             | pporting documentation<br>Signed:<br>5 27. TOTAL AMT. APPR.CERT.<br>50.00<br>28a. JUDGE CODE<br>5 33. TOTAL AMT. APPR.CERT.<br>50.00<br>34a. JUDGE CODE<br>evel. |
| If yes, were you paid? YE<br>Other than from the Court, hav:<br>any other source in connection w<br>I Swear or affirm the truth or correctness<br>Signature of Attorney:<br>23. IN COURT COMP. 24. (<br>50.00 50.)<br>28. SIGNATURE OF THE PRESIDING<br>29. IN COURT COMP. 30. (<br>50.03.)<br>34. SIGNATURE OF THE CHIEF JUDG<br>courses of the statutory threshold amou<br>Public/Attorney                                                                                                    | IS NO<br>you, or to your 1<br>with this represent<br>as of the above states<br>AIT OF COURT OF<br>00<br>JUTIORE<br>OUT OF COURT OF AFF<br>out<br>OCCURT OF AFF<br>out<br>Attention              | tation?                           | YES<br>RPAYMEN<br>RAVEL EXPEN<br>0<br>RAVEL EXPEN<br>0<br>0<br>CATE) Payment<br>J enter will be | NO If yes T-COURT U: SES 26 Date SES 32 SES 32 SES | , please attach su<br>Date<br>SE ONLY<br>OTHER EXPENSES<br>.00<br>.01<br>TE<br>OTHER EXPENSES<br>.00<br>.01<br>ITE | pporting documentation Signed:  5 27. TOTAL AMT. APPR.CERT. 50.00 B8. JUDGE CODE 5 33. TOTAL AMT. APPR.CERT. 50.00 44. JUDGE CODE evel.                          |
| If yes, were you paid?       YE         Other than from the Court, have       Other than from the Court, have         any other source in connections       Name         signature of Attorney:       Signature of Attorney:         23 IN COURT COMP.       24 4         Soloo       Solo         29. IN COURT COMP.       30.0         29. IN COURT COMP.       30.0         24. SIGCATURE OF THE PRESIDING cover of the statutory threshold amout         Public/Attorney       Notes                                                                                                    | IS NO<br>you, or to your 1<br>with this represent<br>as of the above states<br>AIT OF COURT OF<br>00<br>JUTIORE<br>OUT OF COURT OF AFF<br>out<br>OCCURT OF AFF<br>out<br>Attention              | tation?                           | YES<br>RPAYMEN<br>RAVEL EXPEN<br>0<br>RAVEL EXPEN<br>0<br>0<br>CATE) Payment<br>J enter will be | NO If yes T-COURT U: SES 26 Date SES 32 SES 32 SES | , please attach su<br>Date<br>SE ONLY<br>OTHER EXPENSES<br>.00<br>.01<br>TE<br>OTHER EXPENSES<br>.00<br>.01<br>ITE | pporting documentation Signed:  5 27. TOTAL AMT. APPR.CERT. 50.00 B8. JUDGE CODE 5 33. TOTAL AMT. APPR.CERT. 50.00 44. JUDGE CODE evel.                          |
| If yes, were you paid?       YE         Other than from the Court, have       YE         Other than from the Court, have       Ye         any other source in connections       Ye         Signature of Attorney:       24.4         23. IN COURT COMP.       24.4         SO.00       SO.01         29. IN COURT COMP.       30.6         24. SIGNATURE OF THE PRESIDING       30.4         AS ICKATURE OF THE CHIEF JUD       24.4         AS ICKATURE OF THE CHIEF JUD       20.0         SO.00       SO.01         SO.01       SO.02         Public/Attorney       30.6         I sweear and affirm the statement of the statement of the st                                                                                                    | IS NO<br>you, or to your 1<br>with this represent<br>as of the above states<br>AIT OF COURT OF<br>00<br>JUTIORE<br>OUT OF COURT OF AFF<br>out<br>OF COURT OF AFF<br>out<br>Attention            | tation?                           | YES<br>RPAYMEN<br>RAVEL EXPEN<br>0<br>RAVEL EXPEN<br>0<br>0<br>CATE) Payment<br>J enter will be | NO If yes T-COURT U: SES 26 Date SES 32 SES 32 SES | , please attach su<br>Date<br>SE ONLY<br>OTHER EXPENSES<br>.00<br>.01<br>TE<br>OTHER EXPENSES<br>.00<br>.01<br>ITE | pporting documentation<br>Signed:<br>5 27. TOTAL AMT. APPR.CERT.<br>50.00<br>28a. JUDGE CODE<br>5 33. TOTAL AMT. APPR.CERT.<br>50.00<br>34a. JUDGE CODE<br>evel. |
| If yes, were you paid?       YE         Other than from the Court, have       YE         Other than from the Court, have       Ye         any other source in connections       Ye         Signature of Attorney:       24.4         23. IN COURT COMP.       24.4         SO.00       SO.01         29. IN COURT COMP.       30.6         24. SIGNATURE OF THE PRESIDING       30.4         AS ICKATURE OF THE CHIEF JUD       24.4         AS ICKATURE OF THE CHIEF JUD       20.0         SO.00       SO.01         SO.01       SO.02         Public/Attorney       30.6         I sweear and affirm the statement of the statement of the st                                                                                                    | IS NO<br>you, or to your 1<br>with this represent<br>as of the above states<br>AIT OF COURT OF<br>00<br>JUTIORE<br>OUT OF COURT OF AFF<br>out<br>OF COURT OF AFF<br>out<br>Attention            | tation?                           | YES<br>RPAYMEN<br>RAVEL EXPEN<br>0<br>RAVEL EXPEN<br>0<br>0<br>CATE) Payment<br>J enter will be | NO If yes T-COURT U: SES 26 Date SES 32 SES 32 SES | , please attach su<br>Date<br>SE ONLY<br>OTHER EXPENSES<br>.00<br>.01<br>TE<br>OTHER EXPENSES<br>.00<br>.01<br>ITE | pporting documentation Signed:  5 27. TOTAL AMT. APPR.CERT. 50.00 B8. JUDGE CODE 5 33. TOTAL AMT. APPR.CERT. 50.00 44. JUDGE CODE evel.                          |

| Step<br>2 | • Verify the inf         | formation is correct.                                                                      |                                                                                               |
|-----------|--------------------------|--------------------------------------------------------------------------------------------|-----------------------------------------------------------------------------------------------|
| Step<br>3 | , Scroll to the          | bottom of the screen.                                                                      |                                                                                               |
| Step<br>4 |                          | ex to swear and affirm to the accuracy of the evoucher will automatically be time stamped. | Note:<br>You may include any information to the Cour<br>in the Public/Attorney Notes section. |
|           |                          | Attention: The notes you enter will be available to the                                    | e nevt annroval level                                                                         |
|           | Public/Attorney<br>Notes | Notes                                                                                      |                                                                                               |
|           |                          | d affirm the truth or correctness of the above statements<br>/2014 16:32:35                | ts Submit                                                                                     |
|           | «First < Previo          | ous Next > Last » Save Delete Dra                                                          | raft                                                                                          |
| Step<br>5 | Click Submit             | <b>t</b> to send to the Court.                                                             |                                                                                               |

### Signing and Submitting to Court (cont'd)

A confirmation screen will appear indicating the previous action was successful and the voucher has been submitted for payment.

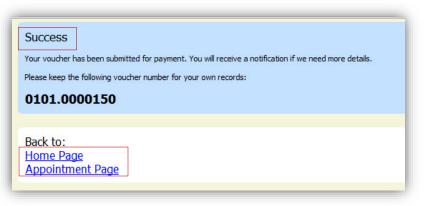

Step 6

Click **Home Page** to return to the home page. Click **Appointment Page** if you wish to create additional document for this appointment.

### Signing and Submitting to Court (cont'd)

The active voucher is removed from the "My Active Documents" folder and now appears in the "My Submitted Documents" section.

| roup by a particular Header, drag                         | the column to this area.                           | Search:                       |                                                         |  |
|-----------------------------------------------------------|----------------------------------------------------|-------------------------------|---------------------------------------------------------|--|
| ase                                                       | Defendant                                          | Туре                          | Status                                                  |  |
| :14-CR-08805-AA-<br>itart: 06/12/2014<br>ind: 06/12/2014  | Jebediah Branson (# 1)<br>Claimed Amount: 89,20    | CJA-20<br>Andrew Anders       | Submitted to Court 0101.0000150                         |  |
| :14-CR-08805-AA-<br>itart: 03/03/2014<br>ind: 06/05/2014  | Jebediah Branson (# 1)<br>Claimed Amount: 778.40   | CJA-20<br>Andrew Anders       | Submitted to Court<br>0101.0000001<br>INTERIM PAYMENT 1 |  |
| ::14-CR-08805-AA-<br>itart: 04/02/2014<br>End: 01/01/1900 | Jebediah Branson (# 1)<br>Claimed Amount: 1,000.00 | AUTH<br>Chemist, Toxicologist | Submitted to Court                                      |  |

#### Notes:

• If a voucher is rejected by the Court, it will reappear in the "My Documents" section and will be highlighted in gold.

| group by a particular Header                              | r, drag the column to this area. |
|-----------------------------------------------------------|----------------------------------|
| Case                                                      |                                  |
| 1:14-CR-08802-AA-<br>Start: 06/19/2014<br>End: 06/19/2014 |                                  |

• An email message generated by the system will be sent explaining what corrections need to be made.

### **CJA 20 Quick Review Panel**

When entering time and expenses in a CJA 20 voucher, the attorney may monitor the voucher totals using the quick review panel on the left side of the screen.

 The Services and Expenses will tally as entries are entered into the voucher.

 Expand the item by clicking on the down arrow (♥) to reveal specifics.

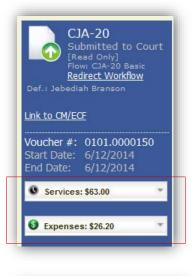

| Services: \$63.0                | 0     | *                 |
|---------------------------------|-------|-------------------|
| In Court Services               |       |                   |
| Service                         | Hours | Amt.              |
| Arraignment and/or<br>Plea      | 0.5   | \$63.00           |
| Bail and Detention<br>Hearing   | 0     | <b>\$0.00</b>     |
| Motion Hearings                 | 0     | \$0.00            |
| Trial                           | 0     | \$0.00            |
| Sentencing Hearing              | 0     | \$0.00            |
| Revocation Hearings             | 0     | \$0.00            |
| Appeals Court                   | 0     | \$0.00            |
| Other                           | 0     | \$0.00            |
| Totals                          | 0.5   | \$63.00           |
| Out of Court Servic             | es    |                   |
| Service                         | Hours | Amt.              |
| Interviews and                  | 0     | e0.00             |
| Conferences                     | U     | \$0.00            |
| Obtaining and                   | 0     | e0.00             |
| Reviewing Records               | U     | \$0.00            |
| Legal Research and              | 0     | \$0.00            |
| Brief Writing                   | v     | \$0.00            |
| Travel Time                     | 0     | \$0.00            |
| Investigative and<br>Other Work | 0     | \$0.00            |
| Totals                          | 0.0   | \$0.00            |
| A                               | 20    |                   |
| Expenses: \$26.                 | 20    |                   |
| Travel                          |       |                   |
| Expense Type                    |       | Amount            |
| Travel Miles                    |       | \$11.20           |
| Travel Misc                     |       | \$0.00            |
| Tot                             | als   | \$11.20           |
| Expenses                        | 1     |                   |
| Expense Type                    |       | Amount            |
| Fax                             |       | \$0.00            |
| Long Distance Charges           |       | \$0.00            |
| Photocopies                     | _     | \$15.00           |
| Postage                         |       | \$0.00            |
| Other Expenses                  |       | \$0.00<br>\$15.00 |
| Tot                             |       |                   |

### **Reports and Case Management**

At the start of a case, it may be difficult for counsel or the court to know whether a case has the potential to exceed the statutory maximum (\$800) allowed for representation.

Therefore, attorneys are encouraged to monitor the status of funds, attorney hours as well as expert services, by reviewing the reports provided in the CJA eVoucher program. Items to remember:

- Viewable reports appear on the left review panel.
- Each panel, depending upon which document you are viewing, can have different reports available.
- Each report can have a short description of the information received when viewing that report.
- The two main reports are the Defendant Detail Budget Report and the Defendant Summary Budget Report.

#### Reports

Defendant Detail Budget Report Detail budget info for defendant

#### Form CJA20

Defendant Summary Budget Report Totals only of budget info for defendant

Other accessible reports can be found on the Menu bar.

| Home          | • Operations    | Reports | CMECF | Links | Help | logout |  |
|---------------|-----------------|---------|-------|-------|------|--------|--|
| > <u>Repo</u> | orts            |         |       |       |      |        |  |
| Inte          | ernal           |         |       |       |      |        |  |
| Арр           | ointment Repor  | t       |       |       |      |        |  |
| Atto          | orney Time Repo | ort     |       |       |      |        |  |
|               |                 |         |       |       |      |        |  |

#### **Defendant Detailed Budget Report**

This report will reflect the total amount authorized for this representation, any excess payment allowed, the vouchers submitted against those authorizations, and the remaining balances.

The report will provide the information in two sections: Attorney appointment and authorized expert service.

|                                       |                  |           | Budg    | get Detail F | Report For | Defendan   | t           |                |                                |                   |                            |
|---------------------------------------|------------------|-----------|---------|--------------|------------|------------|-------------|----------------|--------------------------------|-------------------|----------------------------|
|                                       |                  |           |         | 1:14-CI      | R-08805-1- | 4A         |             |                |                                |                   |                            |
| Counsel Budget [                      | Defendant: J     | ebediah B | ranson  |              |            |            |             |                |                                |                   |                            |
| Type of Representation: Criminal Case |                  |           |         |              |            |            | ent Documer |                | Amount Claimed Amount Adjusted |                   |                            |
| Budget Amount Requested               | \$0.00           |           |         |              |            | CJA-26     | 0101.000    | 0029<br>Total: | \$35,00                        |                   | \$35,000.00<br>\$35,000.00 |
| Budget Amount Approved:               | \$9,800.00       |           |         |              |            |            |             | lotal:         | \$35,00                        | 1.00              | \$35,000.00                |
| Time Period                           | Voucher          |           | Pen     | ding         |            |            | Арргоу      | ed             |                                | Amount F          | Remaining                  |
| For Voucher                           | Number Fees      | Fees      | Expen   | ses          | Total      | Fees       | Expens      | ies            | Total                          | After<br>Approved | After<br>Approved          |
|                                       |                  |           | Travel  | Other        |            |            | Travel      | Other          |                                |                   | And Pending                |
| Attorney: Andrew Anders               | (Appointing Cour | isel)     | 1       | Active       |            |            |             |                |                                |                   |                            |
| 01/01/1901 to 01/01/1901              |                  | \$0.00    | \$0.00  | \$0.00       | \$0.00     | \$0.00     | \$0.00      | \$0.00         | \$0.00                         | \$9,800.00        | \$9,800.0                  |
| 12/21/2008 to 01/30/2009              | 0101.0000027     | \$0.00    | \$0.00  | \$0.00       | \$0.00     | \$3,100.00 | \$428.74    | \$12.50        | \$3,541.24                     | \$6,700.00        | \$6,700.0                  |
| 03/03/2014 to 06/05/2014              | 0101.0000001     | \$756.00  | \$22.40 | \$0.00       | \$778.40   | \$0.00     | \$0.00      | \$0.00         | \$0.00                         | \$6,700.00        | \$5,944.0                  |
| 06/12/2014 to 06/12/2014              | 0101.0000150     | \$63.00   | \$11.20 | \$15.00      | \$89.20    | \$0.00     | \$0.00      | \$0.00         | \$0.00                         | \$6,700.00        | \$5,881.0                  |
| 05/01/2014 to 06/17/2014              |                  | \$252.00  | \$0.00  | \$0.00       | \$252.00   | \$0.00     | \$0.00      | \$0.00         | \$0.00                         | \$6,700.00        | \$5,629.00                 |
|                                       |                  |           | То      | tal Pending: | \$1,119.60 |            | Tota        | Approved:      | \$3,541.24                     | \$6,700.00        | \$5,629.0                  |

Expert and Other Services Budget - Requiring Authorization

| mber<br>pert)  | Fees                   | Exper<br>Travel | Ses<br>Other                                                                       | Total          | Fees                                                                                                    | Exper                                                                                                    |                                                                                                    | Total                                                                                                    | After<br>Approved                                                                                                    | After                                                                                                    |
|----------------|------------------------|-----------------|------------------------------------------------------------------------------------|----------------|----------------------------------------------------------------------------------------------------|----------------------------------------------------------------------------------------------------|----------------------------------------------------------------------------------------------------|----------------------------------------------------------------------------------------------------|----------------------------------------------------------------------------------------------------|----------------------------------------------------------------------------------------------------|
| pert)          |                        | Travel          | Other                                                                              |                | 1                                                                                                    |                                                                                                    |                                                                                                    |                                                                                                    |                                                                                                    | After<br>Approved                                                                                                    |
| pert)          |                        | 1.1             |                                                                                    |                |                                                                                                    | Travel                                                                                                    | Other                                                                                                    |                                                                                                    |                                                                                                    | And Pendin                                                                                                    |
|                |                        |                 |                                                                                    |                | Approved Amo                                                                                                    | unt: \$800.00                                                                                                    |                                                                                                    |                                                                                                    | Attorney: A                                                                                                    | ndrew Ander                                                                                                    |
|                | \$0.00                 | \$0.00          | \$0.00                                                                             | \$0.00         | \$0.00                                                                                                    | \$0.00                                                                                                    | \$0.00                                                                                                    | \$0.00                                                                                                    | \$800.00                                                                                                    | \$800.0                                                                                                    |
|                |                        | То              | tal Pending:                                                                       | \$0.00         |                                                                                                    | Tot                                                                                                    | al Approved:                                                                                                    | \$0.00                                                                                                    |                                                                                                    |                                                                                                    |
| icher          |                        | Pen             | ding                                                                               |                |                                                                                                    | Appro                                                                                                    | ved                                                                                                    |                                                                                                    | Amount F                                                                                                    | lemaining                                                                                                    |
| mber           | Fees                   | es Expenses     |                                                                                    | Total          | Fees                                                                                                    | Expenses                                                                                                    |                                                                                                    | Total /                                                                                                    |                                                                                                    | After<br>Approved                                                                                                    |
|                |                        | Travel          | Other                                                                              |                |                                                                                                    | Travel                                                                                                    | Other                                                                                                    |                                                                                                    |                                                                                                    | And Pendin                                                                                                    |
| er Translator) |                        |                 |                                                                                    |                | Approved Amo                                                                                                    | unt: \$800.00                                                                                                    |                                                                                                    |                                                                                                    | Attorney: A                                                                                                    | ndrew Ander                                                                                                    |
| 000030         | \$215.00               | \$0.00          | \$0.00                                                                             | \$215.00       | \$0.00                                                                                                    | \$0.00                                                                                                    | \$0.00                                                                                                    | \$0.00                                                                                                    | \$800.00                                                                                                    | \$585.0                                                                                                    |
|                |                        | То              | tal Pending:                                                                       | \$215.00       |                                                                                                    | Tot                                                                                                    | al Approved:                                                                                                    | \$0.00                                                                                                    |                                                                                                    |                                                                                                    |
|                | mber<br>er Translator) | mber Fees       | icher Pen<br>mber Fees Expen<br>Travel<br>er Translator)<br>000030 \$215.00 \$0.00 | er Translator) | Pending           mber         Fees         Expenses         Total           Travel         Other         0         0         0         0         \$215.00         \$0.00         \$0.00         \$215.00         \$0.00         \$215.00         \$0.00         \$215.00         \$0.00         \$215.00         \$0.00         \$0.00         \$215.00         \$0.00         \$0.00         \$215.00         \$0.00         \$0.00         \$0.00         \$0.00         \$0.00         \$0.00         \$0.00         \$0.00         \$0.00         \$0.00         \$0.00         \$0.00         \$0.00         \$0.00         \$0.00         \$0.00         \$0.00         \$0.00         \$0.00         \$0.00         \$0.00         \$0.00         \$0.00         \$0.00         \$0.00         \$0.00         \$0.00         \$0.00         \$0.00         \$0.00         \$0.00         \$0.00         \$0.00         \$0.00         \$0.00         \$0.00         \$0.00         \$0.00         \$0.00         \$0.00         \$0.00         \$0.00         \$0.00         \$0.00         \$0.00         \$0.00         \$0.00         \$0.00         \$0.00         \$0.00         \$0.00         \$0.00         \$0.00         \$0.00         \$0.00         \$0.00         \$0.00         \$0.00         \$0.00 | Incher         Pending         Incher         Pees           mber         Fees         Expenses         Total         Fees           Travel         Other         Other         Approved Amo           000030         \$215.00         \$0.00         \$215.00         \$0.00 | Incher         Pending         Appro           mber         Fees         Expenses         Total         Fees         Expenses           Travel         Other         Other         Travel         Travel           er Translator)         \$0.00         \$0.00         \$215.00         \$0.00         \$0.00 | Incher         Pending         Approved           mber         Fees         Expenses         Total         Fees         Expenses           Travel         Other         Travel         Other         Travel         Other           er Translator)         \$0.00         \$0.00         \$215.00         \$0.00         \$0.00         \$0.00 | Incher         Pending         Approved           mber         Fees         Expenses         Total           Travel         Other         Travel         Other           er Translator)         \$0.00         \$0.00         \$215.00         \$0.00         \$0.00         \$0.00         \$0.00         \$0.00         \$0.00         \$0.00         \$0.00         \$0.00         \$0.00         \$0.00         \$0.00         \$0.00         \$0.00         \$0.00         \$0.00         \$0.00         \$0.00         \$0.00         \$0.00         \$0.00         \$0.00         \$0.00         \$0.00         \$0.00         \$0.00         \$0.00         \$0.00         \$0.00         \$0.00         \$0.00         \$0.00         \$0.00         \$0.00         \$0.00         \$0.00         \$0.00         \$0.00         \$0.00         \$0.00         \$0.00         \$0.00         \$0.00         \$0.00         \$0.00         \$0.00         \$0.00         \$0.00         \$0.00         \$0.00         \$0.00         \$0.00         \$0.00         \$0.00         \$0.00         \$0.00         \$0.00         \$0.00         \$0.00         \$0.00         \$0.00         \$0.00         \$0.00         \$0.00         \$0.00         \$0.00         \$0.00         \$0.00         \$0.00         \$0.00 | Incher         Pending         Approved         Amount R           mber         Fees         Expenses         Total         Fees         Expenses         Total         After Approved         Approved         After Approved         Approved         After Approved         After Approved |

#### **Defendant Summary Report**

This report contains the same information as the Detailed Report without the individual voucher data.

|                                                                              |                                   |             | Budget                                           |                | ry Report I<br>CR-08805-1 |            | idant                       |                                     |            |                                              |                                            |
|------------------------------------------------------------------------------|-----------------------------------|-------------|--------------------------------------------------|----------------|---------------------------|------------|-----------------------------|-------------------------------------|------------|----------------------------------------------|--------------------------------------------|
| Counsel Budget                                                               | Defendant:                        | Jebediah    | Branson                                          |                |                           |            |                             |                                     |            |                                              |                                            |
| ype of Representation:<br>Budget Amount Requested<br>Budget Amount Approved: |                                   | Case        |                                                  |                |                           | Doc<br>CJA | ument Docur<br>26 0101.0    | ment Number<br>0000029<br>Total     |            | aimed Amou<br>000.00<br>000.00               | unt Adjusted<br>\$35,000.00<br>\$35,000.00 |
| Time Period                                                                  | Voucher                           |             | Pend                                             | ing            |                           |            | Арр                         | roved                               |            | Amount                                       | Remaining                                  |
| For Voucher                                                                  | Voucher Number Fees               |             | Expens                                           | Expenses Total |                           | Fees       | Exp                         | Expenses To                         |            | After<br>Approved                            | After<br>Approve                           |
|                                                                              |                                   |             | Travel                                           | Other          |                           |            | Travel                      | Other                               |            |                                              | And Pendi                                  |
| ttorney: Andrew Anders                                                       | (Appointing Co                    | ounsel)     | A                                                | ctive          |                           |            |                             |                                     |            |                                              |                                            |
|                                                                              |                                   |             |                                                  |                |                           |            |                             |                                     |            |                                              |                                            |
|                                                                              |                                   |             | Tot                                              | al Pending:    | \$1,119.60                |            | Т                           | otal Approved                       | \$3,541.2  | 4 <b>\$</b> 6,700.0                          | 0 \$5,629                                  |
| <mark>xpert and Other Serv</mark><br>Time Period<br>For Voucher              | vices Budget<br>Voucher<br>Number | - Requiring |                                                  | 3              | \$1,119.60<br>Total       | Fees       | Approv                      | ed                                  | \$3,541.24 | 4 \$6,700.0<br>Amount R<br>After<br>Approved | Remaining<br>After                         |
| Time Period                                                                  | Voucher                           |             | Authorization<br>Pending<br>Expenses             | 3              |                           | Fees       | Арргоу                      | ed                                  |            | Amount R<br>After                            | Remaining<br>After<br>Approved             |
| Time Period<br>For Voucher<br>uthorization Number:                           | Voucher<br>Number                 |             | Authorization<br>Pending<br>Expenses<br>Travel ( | Dther          |                           |            | Approv<br>Expense<br>Travel | ed<br>es                            | Total      | Amount R<br>After                            | Remaining<br>After<br>Approved             |
|                                                                              | Voucher<br>Number                 | Fees        | Authorization<br>Pending<br>Expenses<br>Travel ( | Dther An       | Total                     |            | Approv<br>Expense<br>Travel | ed<br>es<br>Other<br>torney: Andrew | Total      | Amount R<br>After                            | Remaining                                  |

### **Creating a CJA 21 Voucher**

Step 1 From the **Appointment** page click **Create** from the CJA 21 Voucher template.

CJA-21 Create Authorization and Voucher for Expert and other Services

The voucher opens to the Basic Info page.

#### Note:

There is **NOT AN AUTOSAVE** function on this program. You must click **SAVE** periodically in order to save your work.

|                                                                                                    |                                                                    | Basic Ir                               | nfo                                                    |                             |                           |                            |                          |
|----------------------------------------------------------------------------------------------------|--------------------------------------------------------------------|----------------------------------------|--------------------------------------------------------|-----------------------------|---------------------------|----------------------------|--------------------------|
| Def.:                                                                                                    |                                                                    | Basic                                  | : Info                                                 |                             |                           |                            |                          |
|                                                                                                    |                                                                    | 1. CIR/DIST<br>0101                    | DIV.CODE                                               | 2. PERSON RI<br>Wendy Wils  |                           |                            | VOUCHER NUMBER           |
| <u>Link to CM/ECF</u>                                                                                            |                                                                    | 3. MAG. DKT                            | DEF.NUMBER                                             | 4. DIST. DKT/<br>1:14-CR-08 | DEF NUMBER<br>102-2-AA    | 5. APPEALS. DKT/DEF.NUMBER | 6. OTHER. DKT/DEF.NUMBER |
| Voucher #:                                                                                                    |                                                                    | 7. IN CASE/                            | MATTER OF(Case N                                       |                             |                           | 9. TYPE PERSON REPRESENTED | 10. REPRESENTATION TYPE  |
| Start Date:                                                                                                    |                                                                    | USA v. Wi                              | Ison et al                                             |                             | iding pre-trial diversion | Adult Defendant            | Criminal Case            |
| End Date:                                                                                                    |                                                                    |                                        |                                                        | of alleged fel              | ony)                      |                            | oninina ouso             |
|                                                                                                    |                                                                    |                                        | E(S) CHARGED                                           | X, FAILURE TO FIL           | F                         |                            |                          |
| Summary: \$0.00                                                                                                  | -                                                                  | EXCESS FEE                             |                                                        | PRESIDING J                 |                           | MAGISTRATE JUDGE           | DESIGNEE                 |
|                                                                                                    | _                                                                  | \$9,800.00                             | LIMIT                                                  | Albert Alber                |                           | AROISTICATE SUDGE          | DESIGNEE                 |
| Services<br>Totals                                                                                               | \$0.00                                                             |                                        |                                                        |                             |                           |                            |                          |
| Expenses<br>Expense Type /<br>FAX<br>Long Distance Charges<br>Photocopies<br>Postage<br>Other Expenses<br>Totals | Amount<br>\$0.00<br>\$0.00<br>\$0.00<br>\$0.00<br>\$0.00<br>\$0.00 | prior autho<br>Use Prev<br>Select this | vious Author<br>option to display<br>uthorizations and | ization<br>a list of        |                           |                            |                          |
|                                                                                                    | [                                                                  | « First                                | < Previous                                             | Next > Last »               | De                        | lete Draft                 |                          |
| Reports                                                                                                    |                                                                    |                                        |                                                        |                             |                           |                            |                          |
| Defendant Summary Budget<br>Totals only of budget info for<br>defendant                                          |                                                                    |                                        |                                                        |                             |                           |                            |                          |
| Defendant Detail Budget Rep                                                                                      |                                                                    |                                        |                                                        |                             |                           |                            |                          |
| Detail budget info for defend                                                                                    | lant                                                               |                                        |                                                        |                             |                           |                            |                          |

When submitting a CJA 21 voucher you'll have two options to choose from under the Authorization Selection.

If the request does not require advance authorization (\$800 or less), click on the No Authorization Required option.

Step 2

If you have a previous authorization received through an order from the Court, click on the Use Previous Authorization option. No Authorization Required If your voucher compensation is under the statutory limit and does not require prior authorization.

#### Use Previous Authorization

Select this option to display a list of previous authorizations and requests in this appointment.

#### Creating a CJA 21 Voucher (cont'd)

If you click "Use Previous Authorization" a list of Existing Requests for Authorization will appear.

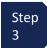

Select the authorization you wish to use by clicking it. The selected authorization will highlight in yellow. You will not be able to continue until it is highlighted.

Step 4 The service type will rollover from the authorization selected. If no authorization is being used, use the drop-down box to select the service type.

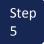

Enter a description of the service to be provided.

| ID Number: 155<br>Order Date: 05/27/20<br>Authorized Amount: 0 |                                                                                               |
|----------------------------------------------------------------|-----------------------------------------------------------------------------------------------|
| lew Voucher Ir                                                 | Iformation                                                                                    |
| Service Type                                                   | Weapons Firearms Explosive Expert 🗸                                                           |
| Description                                                    |                                                                                               |
| Voucher Assignm<br>This indicates who will                     | ent  • Attorney   Expert I be responsible for filling the voucher daim part                   |
|                                                                | of the service providers already in the system<br>e required information for another provider |
| Expert Gabrie                                                  | el, Gina 🔽                                                                                    |
| Expert Info                                                    | Gina Gabriel<br>110 Main Street<br>Sam Antonio TX 78210 USA                                   |

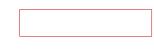

Step 6

#### Select the Expert.

If the Expert you selected is not authorized to use eVoucher, the Voucher Assignment field will remain locked indicating the Attorney will be responsible for filling the voucher claim part.

If the Expert you selected is authorized to use eVoucher, the Voucher Assignment field will unlock for you indicating the Expert will be responsible for filling in the voucher claim part.

Voucher Assignment O Attorney Expert This indicates who will be responsible for filling the voucher claim part

#### Note:

Only experts registered with the service type selected will appear in the drop-down box. If you wish to submit a person for approval, steps on how to add an Expert are on page36.

#### Step 7

Click Create Voucher.

#### Notes:

- If all information is not entered you cannot advance to the next screen.
- If the Expert you selected is authorized to use eVoucher you are done at this point and you may click Home or logout.
- If the Expert you selected is not authorized to use eVoucher you will file the voucher on behalf of the expert. The voucher will appear in the "My Active Documents" section as submitted to attorney. You will perform the second level of approval/submission by clicking on the voucher, navigating to the "Confirmation" page and approving the voucher. The voucher will then move to the "My Submitted Documents" section. Outlined steps are on pages 36-39.

If you wish to submit a person as an **Expert**, follow steps 3 through 5 on page 34.

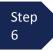

From the **Expert** drop-down list, select the empty (null) value. Voucher Assignment should be on the Attorney option.

Step 7 Fill in all required information on the person you wish to submit for approval.

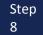

Click Create Voucher.

| ID Number: 155<br>Order Date: 05/27/2014<br>Authorized Amount: 0 | Service Type: Weapons Firearms<br>Explosive Expert<br>Estimated Amount: 1000<br>Requested Provider: Robert Arms |
|------------------------------------------------------------------|----------------------------------------------------------------------------------------------------|
| New Voucher Infor                                                | mation                                                                                                    |
| Service Type                                                     | Weapons Firearms Explosive Expert                                                                               |
| Description                                                      | ~                                                                                                    |
| Voucher Assignment                                               | Attorney      Expert     esponsible for filling the voucher claim part                                          |
| Expert                                                           | ✓                                                                                                    |
| First Name Middle                                                | Name Last Name *                                                                                                |
| First Name Middle SSN/EIN: * Email *                             |                                                                                                    |
| SSN/EIN: * Email *                                               | Fax                                                                                                    |
| SSN/EIN: * Email *                                               |                                                                                                    |
| SSN/EIN: * Email *                                               | Fax                                                                                                    |

#### Note:

- The person you submitted will go through an approval process. Once that person has been approved, an email will be sent to you.
- You'll now be able to select the person from the **Expert** drop-down list and all their information will automatically populate.

After **Create Voucher** has been selected, you'll proceed with similar steps mentioned on the CJA 20 Voucher adding Services, Expenses, Claim Status, and Documents.

#### Note:

If you have submitted the voucher for the expert, you'll need to approve the voucher twice, once while sending it for the expert, and a second time after it appears in the "My Active Documents" section.

| Step<br>1Click the Services tab or click the<br>Next option located on the<br>Progress bar.Step<br>2Enter the Date, Hours, Rate, and<br>Description. | Basic Info Services Expenses  Services Date 6/19/2014 • • • • • • • • • • • • • • • • • • • | Claim Status Documents Confirmation         |
|----------------------------------------------------------------------------------------------------|---------------------------------------------------------------------------------------------|---------------------------------------------|
| Step<br>3 Click Add.                                                                                                    | Date Description                                                                            | Hrs Rate Amt                                |
| The item will appear in the bottom of the Services list section.                                                                                     |                                                                                             |                                             |
| Step<br>4 Click Save.                                                                                                    | «First < Previous Next > Last »                                                             | No data           Save         Delete Draft |

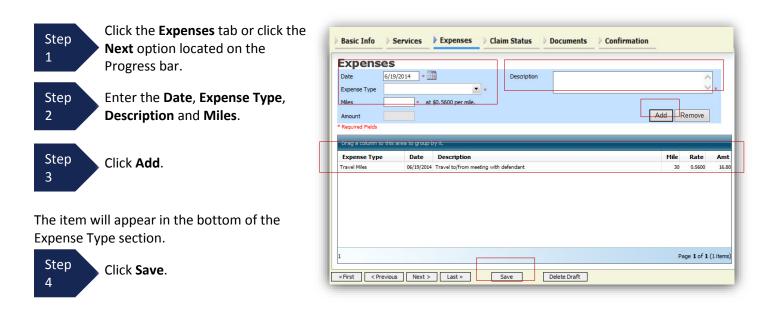

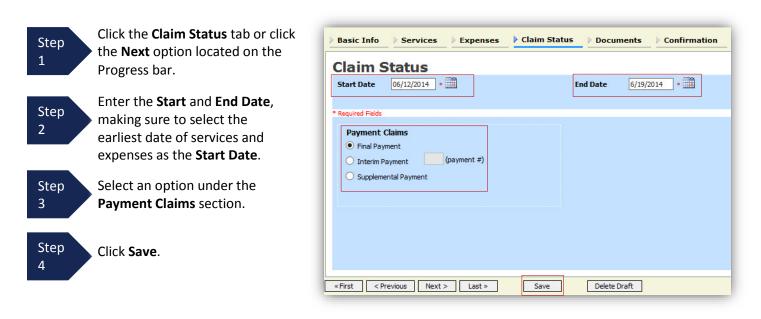

#### Note:

- Final Payment is requested after all services have been completed.
- Interim Payment allows for payment in segments, but each Court's practice may differ. If using this type of payment indicate the number of this request payment. **Must be done at start of case in our court.**
- After Final Payment number has been submitted, Supplemental Payment may be requested due to a missed or forgotten receipt.

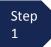

Click the **Documents** tab or click the **Next** option located on the Progress bar.

|                                                                                      | Basic Info Services Expenses Claim Status Documents Confirmation                                                                |             |
|--------------------------------------------------------------------------------------|----------------------------------------------------------------------------------------------------|-------------|
| Step<br>2<br>Browse to select a PDF file to<br>attach.                               | Supporting Documents         File Upload (Only Pdf files of 10MB size or less!)         File         Browse         Description |             |
| Step<br>3 Click Upload.                                                              | Description<br>invoice from Expert                                                                                              | Delete View |
| Note:<br>All documents must be submitted in PDF<br>format and must be 10 MB or less. |                                                                                                    |             |
| The document will appear in the bottom of the                                        | e                                                                                                    |             |

Description section.

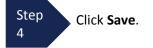

A confirmation page will appear.

| _                                                                                               | Attention: The notes you enter will be available to the next approval level.                                                                          |
|-------------------------------------------------------------------------------------------------|----------------------------------------------------------------------------------------------------|
| StepVerify all information is1correct.                                                          | Public/Attorney<br>Notes                                                                                                    |
| Step 2<br>2<br>Check the affirmation box.<br>This will automatically<br>time stamp the voucher. | ✓ I swear and affirm the truth or correctness of the above statements<br>Date: 6/19/2014 9:28:36           Submit           ≪First         < Previous |
| Step<br>3 Click <b>Submit</b> .                                                                 |                                                                                                    |

A confirmation screen will appear indicating the previous action was successful and the voucher has been submitted.

| Step<br>4 | Click Home Page to return to the<br>home page. Click Appointment<br>Page if you wish to create<br>additional document for this<br>appointment. | Success Your voucher has been submitted for payment. You will receive a notification if we need more details. Please keep the following voucher number for your own records: 0101.0000154 |
|-----------|----------------------------------------------------------------------------------------------------|----------------------------------------------------------------------------------------------------|
|           |                                                                                                    | Back to:<br>Home Page                                                                                                    |

The case file will appear in the "My Active Documents" section.

| Select the file.                 | To group by a particular Header, drag                            | the column to this area.                     |                                                    | Search:                                                |
|----------------------------------|------------------------------------------------------------------|----------------------------------------------|----------------------------------------------------|--------------------------------------------------------|
| 5                                | Case                                                             | Defendant                                    | Туре                                               | Status                                                 |
|                                  | <u>1:14-CR-08802-AA-</u><br>Start: 06/12/2014<br>End: 06/19/2014 | Wendy Wilson (# 2)<br>Claimed Amount: 166.80 | CJA-21<br>Gina Gabriel<br>Weapons Firearms Explosi | Submitted to Attorney<br>0101.0000154<br>FINAL PAYMENT |
| avigate to the Confirmation tab. |                                                                  |                                              |                                                    |                                                        |

Appointment Page

| Step<br>6 | Verify all information is correct.                                                    | Attention: The notes you enter will be available to the next approval level.  Public/Attorney Notes |
|-----------|---------------------------------------------------------------------------------------|----------------------------------------------------------------------------------------------------|
| Step<br>7 | Certify the information by<br>checking the box. This will<br>automatically time stamp | ✓ I certify that I have reviewed the above<br>information<br>Date: 6/19/2014 9:43:24                |
| Step<br>8 | the voucher. Click <b>Approve.</b>                                                    |                                                                                                    |

## **Submitting an Authorization Request for Expert Services**

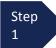

Open the Appointment record.

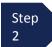

Click **Create** from the Authorization template.

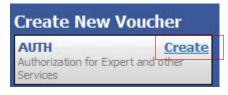

The Basic Info screen will open.

#### Note:

There is **NOT AN AUTOSAVE** function on this program. You must click **SAVE** periodically in order to save your work.

| 1. CIR/DIST/DIV.CODE                                                                 | 2. PERSON REPRESENTED                                       |                                                                                                    | VOUCHER NUMBER           |  |
|--------------------------------------------------------------------------------------|-------------------------------------------------------------|----------------------------------------------------------------------------------------------------|--------------------------|--|
| 0101                                                                                 | Jebediah Branson                                            |                                                                                                    |                          |  |
| 3. MAG. DKT/DEF NUMBER                                                               | 4. DIST. DKT/DEF.NUMBER<br>1:14-CR-08805-1-AA               | 5. APPEALS. DKT/DEF.NUMBER                                                                                                    | 6. OTHER. DKT/DEF.NUMBER |  |
| 7. IN CASE/MATTER OF(Case Name)                                                      | 8. PAYMENT CATEGORY                                         | 9. TYPE PERSON REPRESENTED                                                                                                    | 10. REPRESENTATION TYPE  |  |
| USA v. Branson                                                                       | Felony (including pre-trial diversion<br>of alleged felony) | Criminal Case                                                                                                    |                          |  |
| 11. OFFENSE(S) CHARGED<br>15:1825.F INSPECTION VIOLA                                 | TION PENALTIES                                              |                                                                                                    |                          |  |
| 12. ATTORNEY'S NAME AND MAILE                                                        |                                                             | 13. COURT ORDER                                                                                                    |                          |  |
| Andrew Anders - Bar Number: 12                                                       | 345                                                         | A Associate C C                                                                                                    | o-Counsel                |  |
| 110 Main Street                                                                      |                                                             | F Subs for Federal Defender 🗸 O Aj                                                                                                    | ppointing Counsel        |  |
| San Antonio TX 78210                                                                 |                                                             | P Subs for Panel Attorney R Subs for Retained Attorney                                                                                               |                          |  |
| Phone: 210-833-5623                                                                  |                                                             | Y Standby Counsel                                                                                                    |                          |  |
| 14. LAW FIRM NAME AND MAILING                                                        | ADDRESS                                                     | Prior Attorney's Name<br>Appointment Dates<br>Signature of Presiding Judge or By Order<br>Albert Albertson<br>Date of Order Nunc Pro Tun<br>3/3/2014 |                          |  |
|                                                                                      |                                                             | Repayment VES VNO                                                                                                    |                          |  |
| Order Date Nunc Pro Tunc Date Repayment Estimated Amount \$                          | *                                                           | Repayment 🗌 YES 🖌 NO                                                                                                    |                          |  |
| Nunc Pro Tunc Date                                                                   |                                                             | Repayment TYES VNO                                                                                                    |                          |  |
| Nunc Pro Tunc Date Repayment Estimated Amount \$                                     | *                                                           | Repayment YES VNO                                                                                                    |                          |  |
| Nunc Pro Tunc Date<br>Repayment<br>Estimated Amount \$<br>Authorized Amount \$       |                                                             | Repayment VES NO                                                                                                    |                          |  |
| Nunc Pro Tunc Date Repayment Estimated Amount \$ Authorized Amount Basis of Estimate |                                                             | Repayment VES NO                                                                                                    |                          |  |

### Submitting an Authorization Request for Expert Services (cont'd)

Step 3 Complete the information in the blue section at the bottom of the screen. This to include:

• Estimated Amount

- Basis for Estimate
- Service Type from drop-down
- Name of Service Provider

| Nunc Pro Tunc Date |                        |
|--------------------|------------------------|
| Repayment          |                        |
| Estimated Amount   | \$ 8000.00 *           |
| Authorized Amount  | \$                     |
| Basis of Estimate  | 100 hours at \$80/hour |
|                    |                        |
| Description        |                        |
|                    |                        |
| Service Type       | Investigator 🗸 *       |
| Requested Provider | John Doe               |

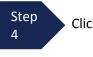

Click Save.

Step 5

Click the **Supporting Documents** tab or click the **Next** option located on the Progress bar.

## Submitting an Authorization Request for Expert Services (cont'd)

| Step To a       | add the attachment, click the <b>Browse</b> button to locate your file. |
|-----------------|-------------------------------------------------------------------------|
| Note:<br>Docume | ents are limited to PDF files, and must be 10 MB or less.               |
| Step<br>2 Add   | a description of the attachment.                                        |
| Step<br>3       | k Upload. Supporting Documents                                          |
|                 | File     Browse       Description     Upload                            |

The attachment and description will be uploaded and appear in the bottom of the Description section.

| File Upload (Only Pdf files of 10MB size or less!) |       |
|----------------------------------------------------|-------|
| File Browse                                        |       |
| Description                                        |       |
|                                                    |       |
|                                                    |       |
|                                                    |       |
| Description                                        | Delet |
| Proposed order                                     | Delet |
| Affidavit in Support of Expert Service Request     | Delet |
|                                                    |       |

### Submitting an Authorization Request for Expert Services (cont'd)

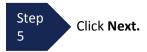

The Confirmation screen will open.

Step 6 Check the box to swear and affirm to the accuracy of the voucher. The voucher will automatically be time stamped.

#### Note:

You may include any notes to the Court in the Public/Attorney Notes section.

| Public/Attorney<br>Notes |                           |                     |               | 0      |
|--------------------------|---------------------------|---------------------|---------------|--------|
|                          | affirm the truth or corre | ectness of the abov | ve statements | Submit |
|                          |                           |                     |               |        |

Step 7

Click Submit to send to the Court.

A confirmation screen will appear indicating the previous action was successful and the Authorization Request has been submitted.

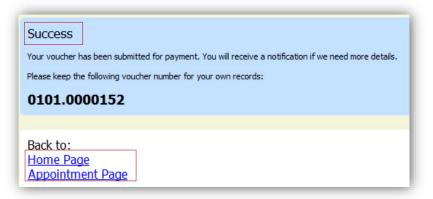

Step 8

Click **Home Page** to return to the home page. Click **Appointment Page** if you wish to create additional document for this appointment.

The Authorization Request will now appear in the "My Submitted Documents" section on the Attorney home page.

## Creating an Authorizations for Transcripts (AUTH 24)

Step 1

From the Appointment page click **Create** Auth 24.

AUTH-24 Create Authorization for payment of transcript

The Authorization opens to the **Basic Info** page.

#### Note:

There is **NOT AN AUTOSAVE** function on this program. You must click **SAVE** periodically in order to save your work.

| AUTH-24<br>Attorney Enters          | Basic Info                                                          | nents Confirmation                            |                                                                                          |                                                 |
|-------------------------------------|---------------------------------------------------------------------|-----------------------------------------------|------------------------------------------------------------------------------------------|-------------------------------------------------|
| Def.: Jebediah Branson              | Basic Info                                                          |                                               |                                                                                          |                                                 |
|                                     | 1. CIR/DIST/DIV.CODE<br>0101                                        | 2. PERSON REPRESENTED<br>Jebediah Branson     |                                                                                          | VOUCHER NUMBER                                  |
| Link to CM/ECF                      | 3. MAG. DKT/DEF.NUMBER                                              | 4. DIST. DKT/DEF.NUMBER<br>1:14-CR-08805-1-AA | 5. APPEALS. DKT/DEF.NUMBER                                                               | 6. OTHER. DKT/DEF.NUMBER                        |
| Voucher #:<br>Request Date:1/1/1901 | 7. IN CASE/MATTER OF(Case Nat<br>USA v. Branson                     | Felony (including pre-trial diversion         | 9. TYPE PERSON REPRESENTED<br>Adult Defendant                                            | 10. REPRESENTATION TYPE<br>Criminal Case        |
| Decision Date: 1/1/1901             | 11. OFFENSE(S) CHARGED<br>15:1825.F INSPECTION VIC                  | of alleged felony)                            |                                                                                          |                                                 |
|                                     | 12. ATTORNEY'S NAME ANDMA<br>Andrew Anders - Bar Number             | ILING ADDRESS                                 | 13. COURT ORDER                                                                          | Counsel                                         |
|                                     | 110 Main Street<br>San Antonio TX 78210                             |                                               | F Subs for Federal Defender 🖌 O App                                                      |                                                 |
|                                     | Phone: 210-833-5623                                                 |                                               | · · ·                                                                                    | for Retained Attorney                           |
|                                     |                                                                     |                                               | Y Standby Counsel                                                                        |                                                 |
|                                     |                                                                     |                                               | Prior Attorney's Name<br>Appointment Dates<br>Signature of Presiding Judge or By Order o | f the Court                                     |
|                                     | 14. LAW FIRM NAME AND MAIL                                          | ING ADDRESS                                   | Albert Albertson<br>Date of Order Nunc Pro Tunc I                                        |                                                 |
|                                     |                                                                     |                                               | 3/3/2014<br>Repayment □ YES ▼NO                                                          |                                                 |
|                                     | Proceeding Transcript<br>To Be Used                                 |                                               |                                                                                          | Ŷ.                                              |
|                                     | Proceeding To Be<br>Transcribed                                     |                                               |                                                                                          |                                                 |
|                                     | Apportioned Cost (%)                                                |                                               |                                                                                          |                                                 |
|                                     |                                                                     |                                               |                                                                                          |                                                 |
|                                     | Apportioned Case and                                                |                                               |                                                                                          |                                                 |
|                                     | Apportioned Case and<br>Defendant<br>Special Transcript<br>Handling | None 🗸 *                                      |                                                                                          |                                                 |
|                                     | Defendant<br>Special Transcript                                     | Prosecution Opening Statement                 | Prosecution Argument                                                                     | Prosecution Rebuttal                            |
|                                     | Defendant<br>Special Transcript<br>Handling                         | Prosecution Opening Statement                 |                                                                                          | Prosecution Rebuttal Iry Instructions Voir Dire |
|                                     | Defendant<br>Special Transcript<br>Handling<br>Transcripts          | Prosecution Opening Statement                 |                                                                                          |                                                 |

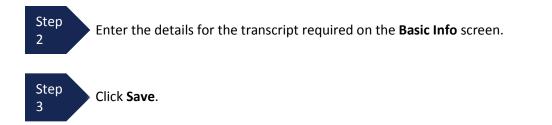

### Creating an Authorization for Auth 24 Transcripts (cont'd)

| Step<br>1 Click the <b>Documents</b> tab or click<br>the <b>Next</b> option located on the<br>Progress bar. | Basic Info       Documents         Supporting Documents         File Upload (Only Pdf files of 10MB size or less!) |   |
|----------------------------------------------------------------------------------------------------|----------------------------------------------------------------------------------------------------|---|
| Step<br>2 Browse to select a PDF file to<br>attach.                                                         | File Browse Description Uploa                                                                                      | а |
| Step<br>3 Click <b>Upload</b> .                                                                             | Description         Delete         Vie           Documentation         Delete         Vie                          |   |
| <b>Note:</b><br>All documents must be submitted in PDF<br>format and must be 10 MB or less.                 | «First < Previous Next > Last > Save Delete Draft                                                                  |   |

The Document will appear in the bottom of the Description section.

Step 4 Click Save.

Ste<sub>l</sub> 8

A confirmation page will appear.

| Step<br>5 | Verify all information is correct. | Attention: The notes you enter will be available to the next approval level.           Public/Attorney           Notes |
|-----------|------------------------------------|----------------------------------------------------------------------------------------------------|
| Step<br>6 | Check the affirmation box.         | ✓ I swear and affirm the truth or correctness of the above statements         Date: 6/19/2014 9:28:36                  |
| Step<br>7 | Click <b>Submit</b> .              |                                                                                                    |

A confirmation screen will appear indicating the previous action was successful and the Authorization Request has been submitted.

| Click <b>Home Page</b> to return to the<br>home page. Click <b>Appointment Page</b> if<br>you wish to create additional | Success Your voucher has been submitted for payment. You will receive a notification if we need more details. Please keep the following voucher number for your own records: 0101.0000148 |
|----------------------------------------------------------------------------------------------------|----------------------------------------------------------------------------------------------------|
| document for this appointment.                                                                                          | Back to:<br>Home Page<br>Appointment Page                                                                                                    |

The Auth 24 will now appear in the "My Submitted Documents" section on the Attorney home page.

### **Creating a CJA 24 Voucher**

After submission and approval of Auth-24, you can create the CJA 24 voucher for payment.

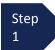

From the Appointment page click **Create** from the CJA 24 voucher template.

CJA-24 Create Authorization and Voucher for Payment of Transcript

The Basic Info page will open, showing approved authorizations.

#### Note:

There is **NOT AN AUTOSAVE** function on this program. You must click **SAVE** periodically in order to save your work.

| Voucher #: 7. IN CASEA<br>Request Date: USA v. Bra                                                                                                    | DIV.CODE<br>DEF.NUMBER<br>ATTER OF(Case Name)                       | 2 PERSON REFRESENTED<br>Jebediah Branson<br>4 JIST: DRT DEF NUMBER<br>1:14-CR-0805-1-AA<br>8 PAIJENT CATEGORY<br>Felony (including pre-trial diversion<br>of alleged felony) | 5. APPEALS, DKT/DEF, NUMBER                   | VOUCHER NUMBER<br>6. OTHER. DKT/DEF NUMBER |
|----------------------------------------------------------------------------------------------------|---------------------------------------------------------------------|----------------------------------------------------------------------------------------------------|-----------------------------------------------|--------------------------------------------|
| Link to CM/ECE         1. CR. DIST.           Unk to CM/ECE         3. MAG. BKT.           Voucher #:            Voucher #:            USA v. Bra.           Amerund Date:         USA v. Bra. | DIV.CODE<br>DEF.NUMBER<br>ATTER OF(Case Name)<br>ISON<br>S) CHARGED | Jebediah Branson<br>4. DIST. DKT/DEF.NUMBER<br>1:14-CR-08805-1-AA<br>8. FAVMENT CATEGORY<br>Felony (including pre-trial diversion                                            |                                               | Sector and the sector products             |
| Link to CM/ECF 3. MAG. DKT<br>Voucher #: 7. IN CASEA<br>Request Date: USA v. Bra<br>Approved Data:                                                                                             | ATTER OF(Case Name)<br>ISON<br>S) CHARGED                           | 4. DIST. DKT/DEF.NUMBER<br>1:14-CR-08805-1-AA<br>8. PAYMENT CATEGORY<br>Felony (including pre-trial diversion                                                                |                                               | 6. OTHER. DKT/DEF.NUMBER                   |
| Request Date: USA v. Bra                                                                                                    | ison<br>S) CHARGED                                                  | 8. PAYMENT CATEGORY<br>Felony (including pre-trial diversion                                                                                                    |                                               |                                            |
| pproved Date:                                                                                                    | S) CHARGED                                                          | of alleged felony)                                                                                                    | 9. TYPE PERSON REPRESENTED<br>Adult Defendant | 10. REPRESENTATION TYPE<br>Criminal Case   |
|                                                                                                    | VSPECTION VIOLAT                                                    |                                                                                                    | Audit Defendant                               | Criminal Case                              |
| Summary: \$0.00 EXCESS FEE                                                                                                    |                                                                     | PRESIDING JUDGE                                                                                                    | MAGISTRATE JUDGE                              | DESIGNEE                                   |
|                                                                                                    | orization<br>proved authorization re                                | Albert Albertson Selection quest for this CJA-24                                                                                                    | I                                             |                                            |
|                                                                                                    | equests for Authori                                                 | zation                                                                                                    |                                               |                                            |
| ravel Misc \$0.00 Authorized                                                                                                    | : 03/03/2014                                                        | Service Type: Court Reporter /<br>Transcript<br>Estimated Amount: 0                                                                                                    |                                               |                                            |
| Totals         \$0.00         Hotorized           xpenses         mount         Order Date           xpense Type         Amount         Authorized                                             | : 03/03/2014                                                        | Service Type: Court Reporter /<br>Transcript<br>Estimated Amount: 0                                                                                                    |                                               |                                            |
| ana Distance Charges Charges                                                                                                    | cher Informatio                                                     | n                                                                                                    |                                               |                                            |
| ther Expenses \$0.00<br>Totals \$0.00<br>Description                                                                                                    | on                                                                  |                                                                                                    |                                               |                                            |
|                                                                                                    |                                                                     |                                                                                                    |                                               |                                            |
|                                                                                                    |                                                                     | ble for filling the voucher claim part                                                                                                    |                                               |                                            |
|                                                                                                    | port/Transcriber                                                    | Status<br>ranscriber 🔘 Other                                                                                                    |                                               |                                            |
| Service I                                                                                                    |                                                                     |                                                                                                    |                                               |                                            |
| You can se<br>OR you ca                                                                                                    | arch one of the service<br>n enter the required inf                 | providers already in the system<br>ormation for another provider                                                                                                    |                                               |                                            |
| Expert                                                                                                    |                                                                     | -                                                                                                    |                                               |                                            |
| First Nam                                                                                                    | e Middle Name                                                       | Last Name *                                                                                                    |                                               |                                            |
| SSN/EIN:                                                                                                    | * Email *                                                           |                                                                                                    |                                               |                                            |
| Phone *                                                                                                    |                                                                     | Fax                                                                                                    |                                               |                                            |
| Address :                                                                                                    | *                                                                   | City *                                                                                                    |                                               |                                            |
| Address 2                                                                                                    | ,                                                                   | State * Zip *                                                                                                    |                                               |                                            |
|                                                                                                    |                                                                     |                                                                                                    |                                               |                                            |
| Address 3                                                                                                    | }                                                                   | Country                                                                                                    |                                               |                                            |
| Create                                                                                                    | /oucher                                                             |                                                                                                    |                                               |                                            |
| «First                                                                                                    | < Previous Next                                                     | > Last » Del                                                                                                    | ete Draft                                     |                                            |

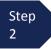

Select the authorization you wish to use by clicking it, this will highlight it in yellow. You will not be able to move forward until it is highlighted.

Click the **Expert** drop-down and select the transcriptionist.

Step 3

Step

Select the Voucher Assignment radio button indicating if you will be entering the information for the transcriptionist, or if the transcriptionist will do the expense entries.

| Authorization<br>elect an approved authorization                 |                                                                     |  |
|------------------------------------------------------------------|---------------------------------------------------------------------|--|
| Existing Requests for Autho                                      | prization                                                           |  |
| ID Number: 26<br>Order Date: 03/03/2014<br>Authorized Amount: 0  | Service Type: Court Reporter /<br>Transcript<br>Estimated Amount: 0 |  |
| ID Number: 148<br>Order Date: 03/03/2014<br>Authorized Amount: 0 | Service Type: Court Reporter /<br>Transcript<br>Estimated Amount: 0 |  |

#### Note:

You must select whether you, the attorney, or the court reporter will be filling the voucher claim portion.

| ew Voucher Informatio             |                                                             |                          |                   |                                                                       |             |
|-----------------------------------|-------------------------------------------------------------|--------------------------|-------------------|-----------------------------------------------------------------------|-------------|
| escription                        |                                                             | New Vouch                | er Informa        | tion                                                                  |             |
|                                   | Attorney 🔘 Expert<br>ble for filling the voucher claim part | Description              |                   |                                                                       |             |
| urt Report/Transcriber            |                                                             | Voucher Ass              |                   | 🔘 Attorney 🔘 Expert                                                   |             |
| ervice Provider                   |                                                             | This indicates v         | who will be respo | onsible for filling the voucher claim                                 | n part      |
| You can search one of the service |                                                             | Court Repo               | rt/Transcribe     | er Status                                                             |             |
| R you can enter the required int  | ••••••                                                      | Official (               | Contract 🔘        | Transcriber 🔘 Other                                                   |             |
| Expert                            | ▼                                                           | Service Prov             | vider             |                                                                       |             |
| First Name Middle Name            | Last Name *                                                 |                          |                   | vice providers already in the syst<br>information for another provide |             |
| SSN/EIN: * Email *                |                                                             |                          |                   |                                                                       |             |
| Phone *                           | Fax                                                         | Expert                   | Transcripts,      |                                                                       |             |
| none •                            | FdX                                                         | Expert In                | fo                | Teresa Transcripts                                                    |             |
| Address 1 *                       | City *                                                      | Details                  |                   | 110 Main Street<br>San Antonio TX 78210 USA                           |             |
| Address 2                         | State * Zip *                                               |                          |                   | Phone: 210-553-5692                                                   |             |
| Address 2                         | State Zip                                                   |                          |                   |                                                                       |             |
| Address 3                         | Country                                                     | Create Vouc              | her               |                                                                       |             |
|                                   |                                                             | <pre>«First &lt; P</pre> | revious Ne        | ext > Last »                                                          | Delete Draf |
| Create Voucher                    |                                                             | winac CF                 | Terrious Ive      | Lust "                                                                | Derete Dial |

#### Note:

Step

5

- If entering a new transcriptionist into the system, select a blank drop-down and enter all required information.
- Selecting a transcriptionist already in the system will automatically populate that expert's information.

Click the Create Voucher.

No data

### Creating a CJA 24 Voucher (cont'd)

#### Note:

If Expert has been selected under the Voucher Assignment, the expert will fill out the required expense information and submit the form. The attorney will then approve it and submit to the Court.

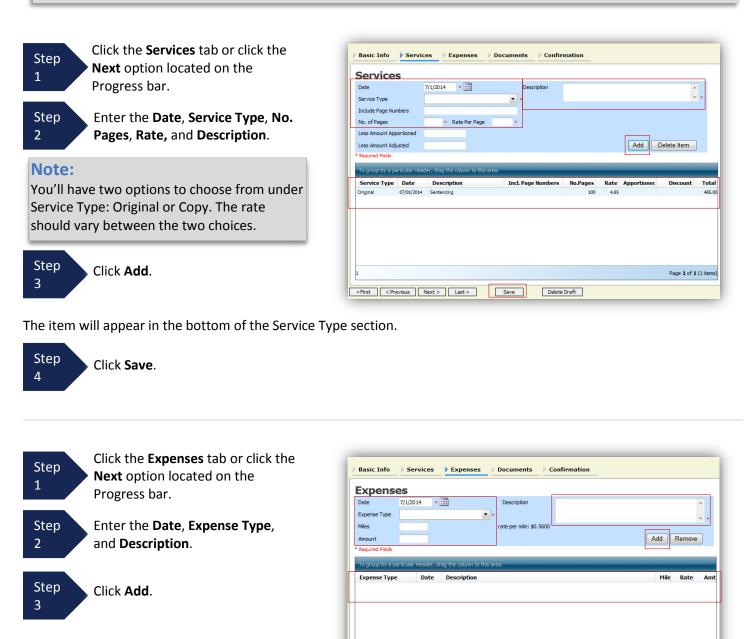

«First < Previous Next > Last »

Save

Delete Draft

The item will appear below in the Expense section.

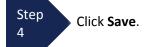

Upload

Confirmation

Delete Draft

No Attachments

Save

### Creating a CJA 24 Voucher (cont'd)

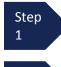

Step

2

Click the **Documents** tab or click the **Next** option located on the Progress bar.

Browse to select a PDF file to attach.

#### Note:

All documents must be submitted in pdf format, and must be 10 MB or less.

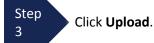

The document will appear in the bottom of the Description section.

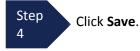

A confirmation page will appear.

| Step<br>1 | Verify all information is correct.                                               | Attention: The notes you enter will be available to the next approval level. Public/Attorney Notes  |
|-----------|----------------------------------------------------------------------------------|----------------------------------------------------------------------------------------------------|
| Step<br>2 | Check the affirmation box.<br>This will automatically<br>time stamp the voucher. | I swear and affirm the truth or correctness of the above statements         Date: 7/1/2014 15:53:57 |
| Step<br>3 | Click Submit.                                                                    |                                                                                                    |

Basic Info Services Expenses Documents

File Upload (Only Pdf files of 10MB size or less!)

Supporting Documents

«First < Previous Next > Last »

File

Descri

Description

A confirmation screen will appear indicating the previous action was successful, and the voucher has been submitted.

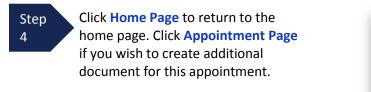

| Success                                                                                               |   |
|----------------------------------------------------------------------------------------------------|---|
| Your voucher has been submitted for payment. You will receive a notification if we need more details. | I |
| Please keep the following voucher number for your own records:                                        | I |
| 0101.0000165                                                                                          |   |
| Back to:<br>Home Page<br>Appointment Page                                                             |   |

# **Creating a Travel Voucher**

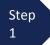

Step

2

From the **Appointment** page click **Create** from the Travel Voucher template.

TRAVEL <u>Create</u> Authorization for payment of Travel

#### Note:

There is **NOT AN AUTOSAVE** function on this program. You must click **SAVE** periodically in order to save your work.

The Basic Info screen will open.

| Wendy Wilson                                                                            | nfo                                                                                                    |                                                                                                    |                                                                                                    |                                             |
|-----------------------------------------------------------------------------------------|----------------------------------------------------------------------------------------------------|----------------------------------------------------------------------------------------------------|----------------------------------------------------------------------------------------------------|---------------------------------------------|
| CM/ECF 1. CIR/DIST/DIV.C                                                                | ODE 2. PERSON<br>Wendy W                                                                                      | REPRESENTED<br>Vilson                                                                                                    |                                                                                                    | VOUCHER NUMBER                              |
| 3. MAG. DKT/DEF.                                                                        |                                                                                                    | CT/DEF.NUMBER<br>08802-2-AA                                                                                                    | 5. APPEALS. DKT/DEF.NUMBER                                                                                                    | 6. OTHER. DKT/DEF.NUMBER                    |
| est Date:1/1/1901 7.IN CASE/MATTR<br>on Date:1/1/1901 USA v. Wilson e                   | Estore (i                                                                                                    | NT CATEGORY<br>ncluding pre-trial diversion<br>felony)                                                                                          | 9. TYPE PERSON REPRESENTED<br>Adult Defendant                                                                                                    | 10. REPRESENTATION TYPE<br>Criminal Case    |
| 12. ATTORNEY'S<br>Andrew Anders<br>110 Main Street<br>San Antonio TX<br>Phone: 210-833- | COME TAX, FAILURE TO:<br>AME ANDMAILING ADDRESS<br>Bar Number: 12345<br>78210<br>623<br>RE ANDMAILING ADDRESS |                                                                                                    | 13. COURT ORDER         A Associate       C C         F Subs for Federal Defender I of A         P Subs for Panel Attorney       R Si         Y Standby Counsel         Prior Attorney's Name         Appointment Dates         Signature of Presiding Judge or By Orde         Albert Albertson         Date of Order       Nunc Pro Tr         \$/27/2014       Repayment         YES       NO | abs for Retained Attorney<br>r of the Court |
| Travel Agenc                                                                            | Gi<br>12<br>Su<br>Lo<br>Př<br>Fa                                                                              | Stobal Travel<br>obal Travel<br>234 Travel Lane<br>lite 200<br>cond Floor<br>is Angeles, CA 93765<br>none: 1-800-555-7777<br>nail: mail@support | t.aobc.uscourts.qov                                                                                                    |                                             |

The "Travel Agency to be Used" section will automatically populate.

Click the Authorization Request tab or click the Next option located on the Progress bar.

# Creating a Travel Voucher (cont'd)

Step 3

Fill out all required fields marked with a red asterisk.

|                                                                                                    | est Documents Confirmation                                                                                      |                                                                                                    |
|----------------------------------------------------------------------------------------------------|----------------------------------------------------------------------------------------------------|----------------------------------------------------------------------------------------------------|
| Request For Travel*<br>* Required Fields                                                            |                                                                                                    |                                                                                                    |
| Name and Title of Person Traveling:                                                                 |                                                                                                    | *                                                                                                    |
| Address of Person Traveling:                                                                        |                                                                                                    | 0                                                                                                    |
| Purpose of Travel:                                                                                  |                                                                                                    | *                                                                                                    |
| Travel From location:                                                                               |                                                                                                    | *                                                                                                    |
| Travel To Location:                                                                                 |                                                                                                    | *                                                                                                    |
| Estimated Dates of Travel:                                                                          |                                                                                                    | *                                                                                                    |
| Travel Requested                                                                                    | Estimated Cost                                                                                                  |                                                                                                    |
| Airline Tickets via CJA Government<br>Travel Agency                                                 |                                                                                                    |                                                                                                    |
| Ground Transportation                                                                               |                                                                                                    |                                                                                                    |
| Per Diem (Hotel & Meals)**                                                                          |                                                                                                    |                                                                                                    |
| Other                                                                                               |                                                                                                    |                                                                                                    |
|                                                                                                    |                                                                                                    |                                                                                                    |
|                                                                                                    |                                                                                                    |                                                                                                    |
| Total Estimated Cost:                                                                               | *                                                                                                    |                                                                                                    |
| Justification for Request:                                                                          |                                                                                                    | <u>^</u>                                                                                                    |
|                                                                                                    |                                                                                                    | *                                                                                                    |
|                                                                                                    |                                                                                                    |                                                                                                    |
|                                                                                                    |                                                                                                    | Add Remove                                                                                                    |
| * All travel and expenses must be in compliance<br>** Actual cost of hotel and meals up to the esta | with government travel regulations.<br>blished per diem rate. Expenses for travel for one day or last day is up | to the MIE rate.                                                                                                |
| To group by a particular Header, drag the colur                                                     | nn to this area.                                                                                                |                                                                                                    |
| Name Purpose                                                                                        | Travel To                                                                                                    | Travel Date Requested                                                                                           |
|                                                                                                    | Travel To                                                                                                    | Travel Date Requested<br>July14,15 490.00                                                                       |
| Name Purpose                                                                                        | Travel To                                                                                                    | Contraction of the second second second second second second second second second second second second second s |
| Name Purpose                                                                                        | Travel To                                                                                                    | Contraction of the second second second second second second second second second second second second second s |

Step 4 Click Add.

The information will appear in the bottom section.

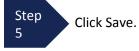

### Creating a Travel Voucher (cont'd)

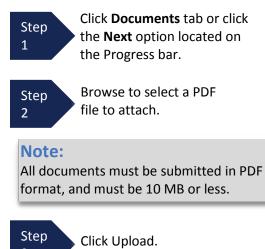

3

| File        | Browse |  |        |      |
|-------------|--------|--|--------|------|
| Description |        |  |        |      |
|             |        |  |        |      |
|             |        |  |        | ploa |
|             |        |  | 0      | piùa |
| Description |        |  | Delete | Vi   |
| Documents   |        |  | Delete | Vi   |
|             |        |  |        |      |

The document will appear in the bottom of the Description section.

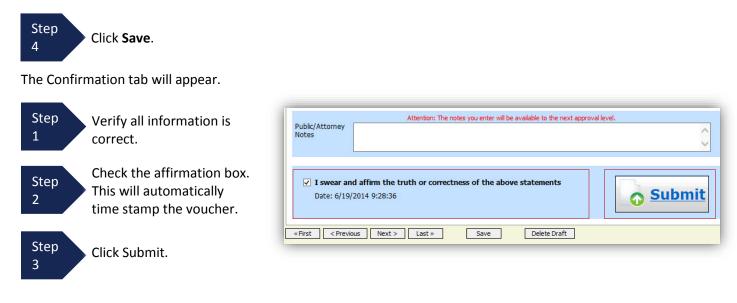

A confirmation screen will appear indicating the previous action was successful and the voucher has been submitted.

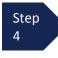

Click **Home Page** to return to the home page. Click **Appointment Page** if you wish to create additional document for this appointment.

| Success                                                                                |                  |
|----------------------------------------------------------------------------------------|------------------|
| Your voucher has been submitted for payment. You will receive a notification if we nee | ed more details. |
| Please keep the following voucher number for your own records:                         |                  |
| 0101.0000162                                                                           |                  |
| Back to:                                                                               |                  |
| Home Page<br>Appointment Page                                                          |                  |

The Travel Voucher will now appear in the "My Submitted Documents" section.

### **Creating a CJA 26 Voucher**

This is a request and justification for expenses outside the statutory limits.

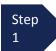

From the Appointment page click **Create** from the AUTH 26 Voucher template.

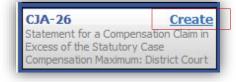

The voucher opens to the **Basic Info** page.

Note:

There is **NOT AN AUTOSAVE** function on this program. You must click **SAVE** periodically in order to save your work.

|                                                                   |                                                                            | 2. PERSON REPRESENTED                                       |                                                    | VOUCHER NUMBER           |
|-------------------------------------------------------------------|----------------------------------------------------------------------------|-------------------------------------------------------------|----------------------------------------------------|--------------------------|
|                                                                   | 0101                                                                       | Jebediah Branson                                            |                                                    | VOUCHERNUMBER            |
| ink to CM/ECF                                                     | 3. MAG. DKT/DEF.NUMBER                                                     | 4. DIST. DKT/DEF.NUMBER<br>1:14-CR-08805-1-AA               | 5. APPEALS. DKT/DEF.NUMBER                         | 6. OTHER. DKT/DEF.NUMBER |
| oucher #:                                                         | 7. IN CASE/MATTER OF(Case Name)                                            | 8. PAYMENT CATEGORY                                         | 9. TYPE PERSON REPRESENTED                         | 10. REPRESENTATION TYPE  |
| equest Date: 1/1/1901                                             | USA v. Branson                                                             | Felony (including pre-trial diversion<br>of alleged felony) | Adult Defendant                                    | Criminal Case            |
| ecision Date:1/1/1901                                             | 11. OFFENSE(S) CHARGED<br>15:1825.F INSPECTION VIOLAT                      | ION PENALTIES                                               |                                                    |                          |
| Reports                                                           | 12. ATTORNEY'S NAME AND MAILING                                            |                                                             | 13. COURT ORDER                                    |                          |
|                                                                   | Andrew Anders - Bar Number: 12345                                          |                                                             | A Associate C Co-Counsel                           |                          |
| Defendant Summary Budget Report<br>Totals only of budget info for | 110 Main Street                                                            |                                                             | F Subs for Federal Defender 🔽 O Appointing Counsel |                          |
| defendant                                                         | San Antonio TX 78210<br>Phone: 210-833-5623                                |                                                             | P Subs for Panel Attorney                          |                          |
|                                                                   | 1 1010. 210 055 5025                                                       |                                                             | Y Standby Counsel                                  |                          |
| Defendant Detail Budget Report                                    |                                                                            |                                                             | and seen assess                                    |                          |
| Detail budget info for defendant                                  |                                                                            |                                                             | Prior Attorney's Name<br>Appointment Dates         |                          |
|                                                                   | Appointment Jates<br>Signature of Presiding Judge or By Order of the Court |                                                             | r of the Court                                     |                          |
| Form CJA26                                                        | 14. LAW FIRM NAME AND MAILING ADDRESS                                      |                                                             | Albert Albertson<br>Date of Order Nume Pro Tur     |                          |
|                                                                   |                                                                            |                                                             | 3/3/2014 Nunc Pro Tu                               | ac Date                  |
|                                                                   |                                                                            |                                                             | Repayment YES VNO                                  |                          |
|                                                                   |                                                                            |                                                             |                                                    |                          |
|                                                                   | Amount Requested                                                           | 0 *                                                         | Amount Approved                                    | 0                        |
|                                                                   | Pre Trial Hours 0 Trial                                                    | Hours 0 Sentencing Ho                                       | ours 0 Other In-Court<br>Hours 0                   | Out-Of-Court<br>Hours 0  |
|                                                                   | Number of Counts                                                           | 0 Number of Co-Defendants                                   | a 🗌 🛛                                              |                          |
|                                                                   | Other Pending Cases                                                        |                                                             |                                                    |                          |
|                                                                   | Sentencing Guideline Range                                                 |                                                             |                                                    |                          |
|                                                                   |                                                                            |                                                             |                                                    |                          |

| Step<br>2 | Enter the details for information required on the <b>Basic Info</b> screen. |
|-----------|-----------------------------------------------------------------------------|
| Step<br>3 | Click <b>Save</b> .                                                         |

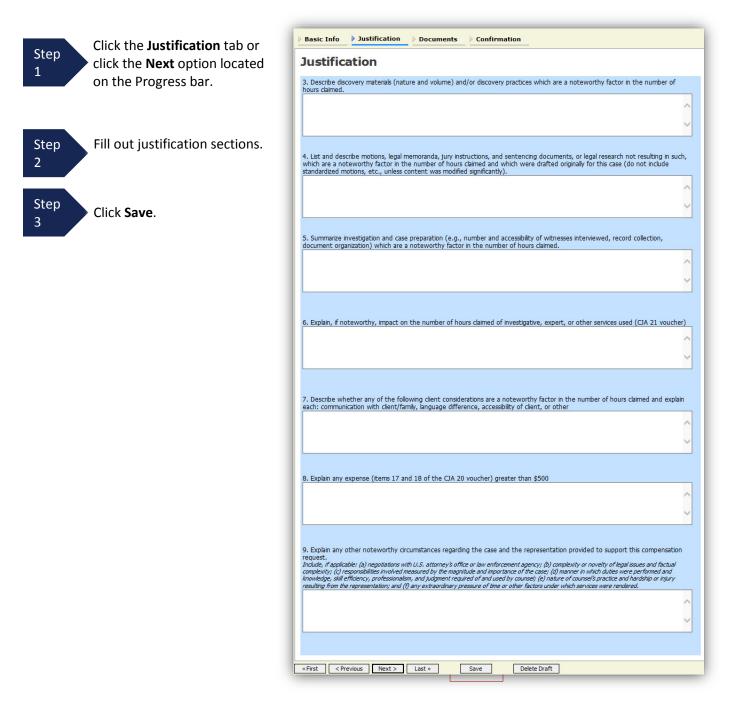

details

### Creating a CJA 26 Voucher (cont'd)

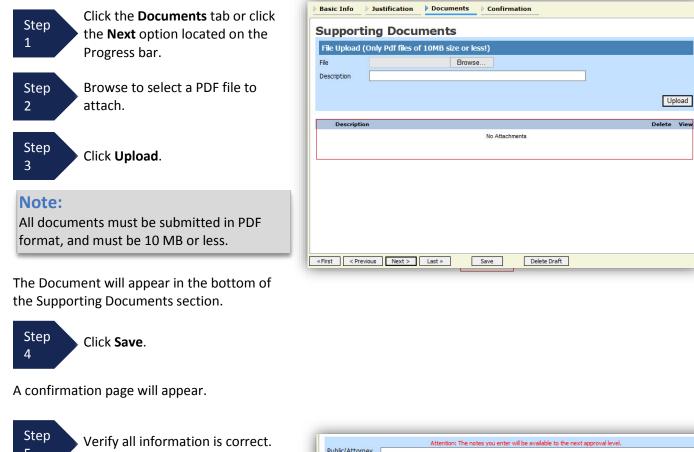

| 5<br>5    | Verify all information is correct. | Public/Attorney Attention: ` Notes                               | The notes you enter will be available to the next approval | level. |
|-----------|------------------------------------|------------------------------------------------------------------|------------------------------------------------------------|--------|
| Step<br>6 | Check the affirmation box.         | ✓ I swear and affirm the truth or cor<br>Date: 7/3/2014 14:53:34 | rectness of the above statements                           | Submit |
| Step<br>7 | Click <b>Submit</b> .              | «First < Previous Next > Last »                                  | Save Delete Draft                                          |        |

A confirmation screen will appear indicating the previous action was successful and the Authorization Request has been submitted.

Success

|                                                     | Your voucher has been submitted for payment. You will receive a notification if we need more |
|-----------------------------------------------------|----------------------------------------------------------------------------------------------|
| Step Click Home Page to return to                   | Please keep the following voucher number for your own records:                               |
| 8 the home page. Click                              | 0101.0000167                                                                                 |
| Appointment Page if you wish                        |                                                                                              |
| to create additional document for this appointment. | Back to:<br><u>Home Page</u><br><u>Appointment Page</u>                                      |
|                                                     |                                                                                              |

The CJA 26 will now appear in the "My Submitted Documents" section.